#### **LEYENDA**

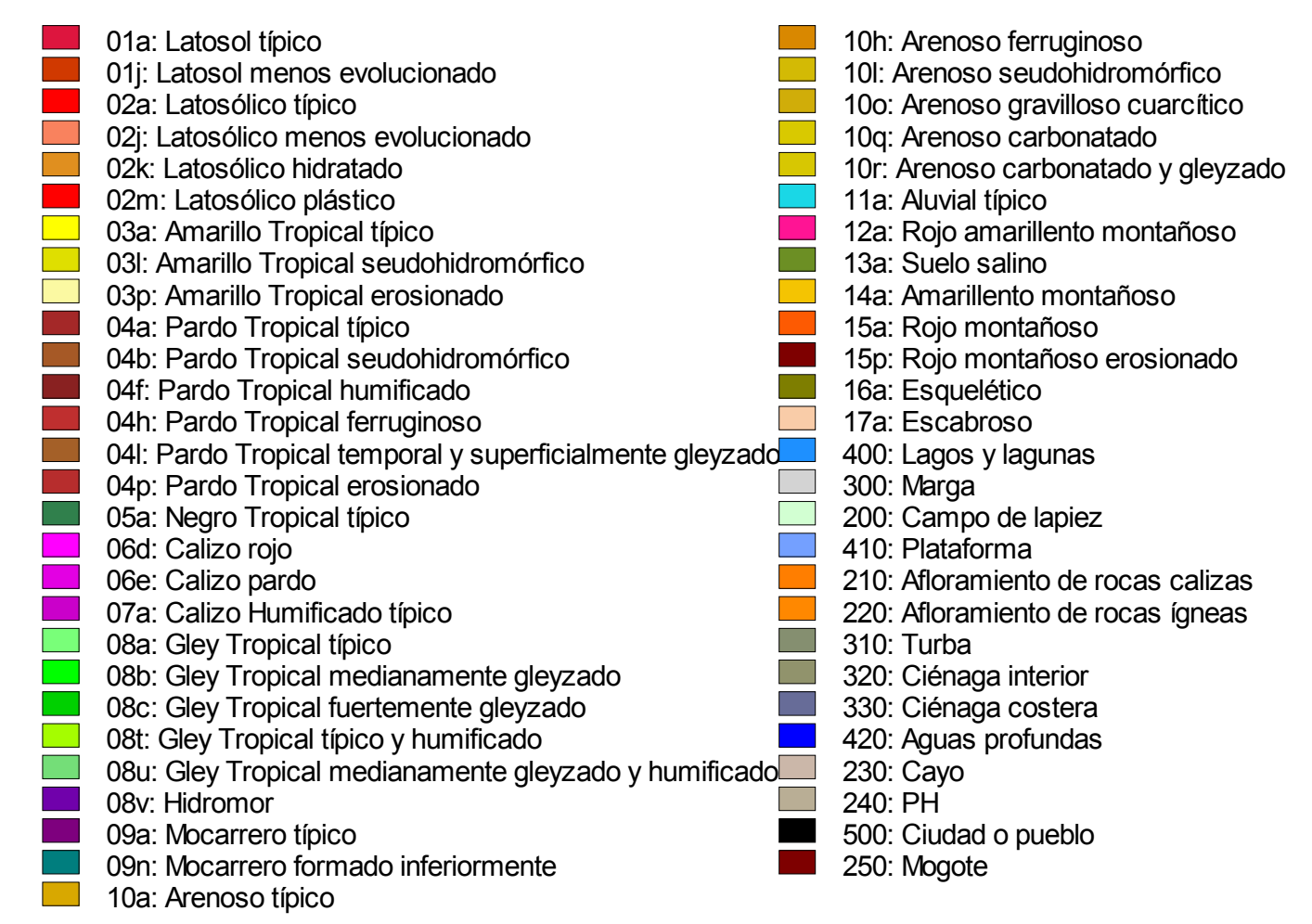

**Figura 8B**. Leyenda modificada del mapa de subgrupos de suelos según el Mapa de Suelos de Cuba escala 1:250 000 (Instituto de

Suelos, 1974).

La celda se codificó mediante un identificador (ID\_CELDA), compuesto por el código de la hoja cartográfica, el número de orden de la cuadrícula de 0º 05' 00'' y el número consecutivo de la celda dentro de la cuadrícula (Ej. F170603711).

Una vez hecho el levantamiento se organizó una base de datos digital (CarbCU) en Microsoft Access XP que sirviera de datos de entrada para desplegar la información de manera espacial, a partir de la georreferencia de la celda.

La composición cartográfica (suelos, pueblos, cuerpos de agua, etc.), de cada una de las 36 080 celdas, se almacenó según el arreglo que aparece en la Tabla 8; de tal manera, que el porcentaje de ocupación estuviese implícito según la posición que ocupe la información correspondiente a una celda en la base de datos y cuya suma sea igual a 100% del área de la celda, como se ejemplifica en la Figura 9.

La Figura 10 muestra el diagrama entidad-relación de la base de datos CarbCU, señalando con un recuadro los datos y tablas de la base de datos utilizadas en esta Tesis.

En la Figura 8A se mostró la composición edáfica de la Isla de Cuba y la leyenda (Figura 8B), correspondiente al primero de los cuatro campos (SUELO1) de la base de datos (CarbCU) y que representa el componente espacial de mayor porcentaje, digitalizado a partir del Mapa Genético de Suelos escala 1:250 000 (Instituto de Suelos, 1974).

El mapa de suelos 1:250 000 fue enriquecido con nueva información de algunos suelos no considerados en la clasificación empleada en ese mapa (Instituto de Suelos, 1973).

## *2.4.1.1.1 Criterios de exclusión*

No se incluyeron en el estudio los suelos de los humedales, si una celda estaba cubierta en más de la mitad por un humedal, se le atribuía la celda completa, y en caso contrario, se consideraba nula la presencia de los suelos de humedal. De esa manera quedarán radicalmente diferenciados los suelos donde ocurre la turbificación, de los suelos puramente minerales.

## **2.4.1.2 Nomenclatura y Codificación**

Se adoptó una nomenclatura para los suelos basada en la taxonomía de la Primera Clasificación Genética de los Suelos de Cuba (Instituto de Suelos, 1973), modificada a los efectos del estudio en los tres niveles taxonómicos, la cual se codificó para un manejo estandarizado de los datos (Anexo 2).

- 1. Se añadieron los siguientes subgrupos de suelos:
	- ◊ Pardo Tropical erosionado (04p).
	- ◊ Hidromor (08v).
	- ◊ Arenoso carbonatado (10q).
	- ◊ Arenoso carbonatado gleyzado (10r).
	- ◊ Escabroso (17a).
- 2. Se añadió el género de arena calcárea (n).
- 3. En el nivel de especie se modificó las clases de profundidad, en profundo (≥50cm), medianamente profundo (20 – 50cm) y poco profundo (<20cm); además se añadieron las siguientes especies:
	- ◊ moder (m), para los suelos con este tipo de horizonte.
	- ◊ escabrosos (s).
	- ◊ gravilloso (v).
	- ◊ gravilloso y escabroso (w).

El código o clave de suelo está compuesto por 7 caracteres, según el ejemplo del Latosólico típico (Ferralítico Rojo Típico) sobre caliza y profundo:

**– 02** Grande grupo; **a** Subgrupo; **az** Géneros (dos entradas); **az** Especie (dos entradas); **z** Ausencia del rasgo o sin diagnóstico. 0 | 2 | a | a | z | a | z

El hecho de haber trabajado sobre la base de la Primera Clasificación Genética, dificulta el uso de una nomenclatura actualizada, de acuerdo a los conceptos expresados en la nueva versión de la Clasificación Genética de los Suelos de Cuba (Hernández *et al*., 1999). Para atenuar ésta dificultad, se hace referencia a los suelos por su código (Anexo 2) según la clasificación original en que se trabajó, poniendo entre paréntesis el individuo suelo que con más probabilidad le correspondería en la nueva versión de la clasificación, para una referencia general, utilizando diferentes niveles taxonómicos.

# **2.4.2 Información de perfiles de suelos y bases de datos utilizadas**

Las bases de datos correspondientes a los trabajos aplicados a la región Cuba fueron confeccionadas para estos fines, mientras que para La Habana se modificaron bases de datos existentes.

**Tabla 5**. Porcentaje de determinaciones de *COS* por los métodos de Tiurin y Walkley – Black de los perfiles utilizados.

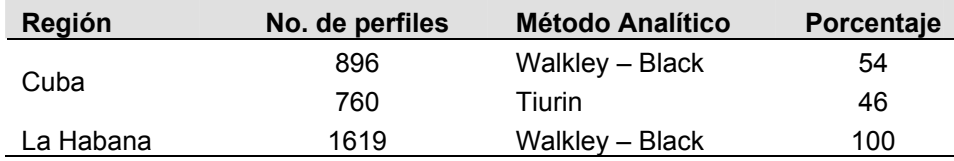

**Tabla 6**. Métodos generales usados en la investigación.

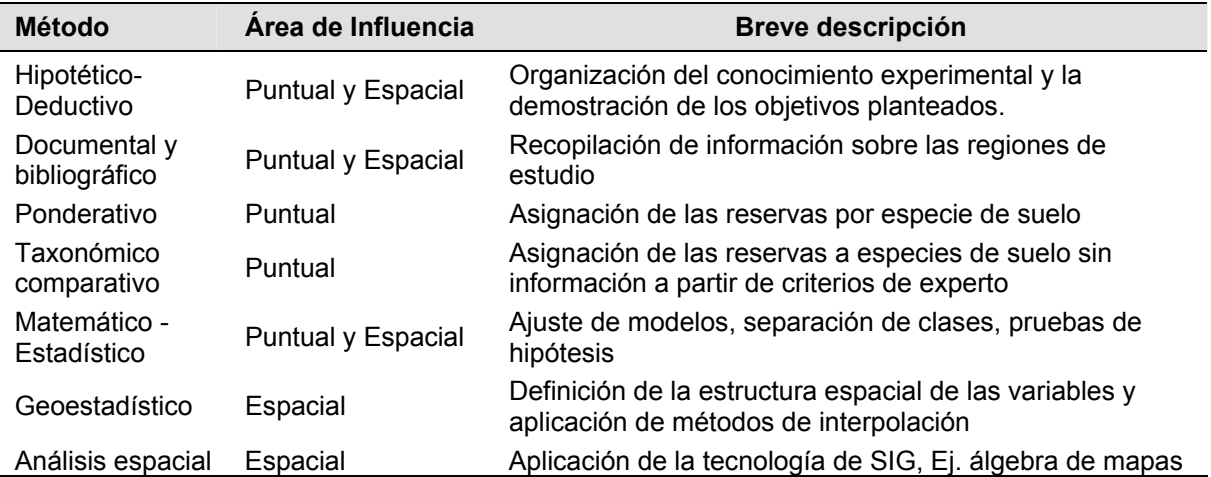

**Tabla 7**. Bases cartográficas empleadas en el estudio.

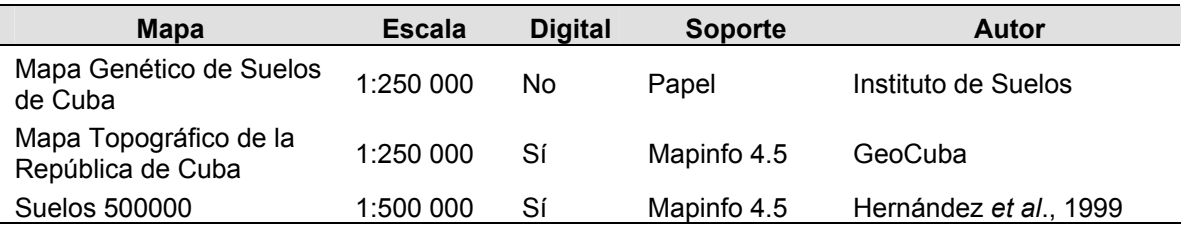

**Tabla 8**. Arreglo para el levantamiento de la información del área correspondiente a una celda delimitada en el Mapa de Suelos de Cuba escala 1:250 000.

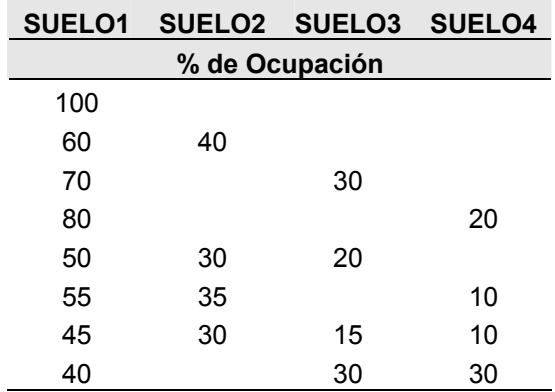

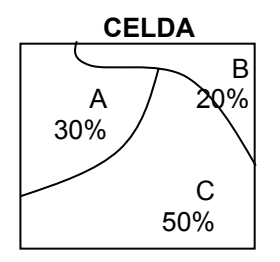

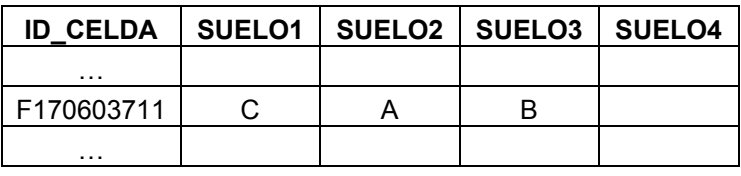

**Figura 9.** Ejemplo que muestra una celda ocupada por los suelos A, B y C y como quedaría registrada la información, de acuerdo al porcentaje de ocupación de cada suelo, en correspondencia a la Tabla 8.

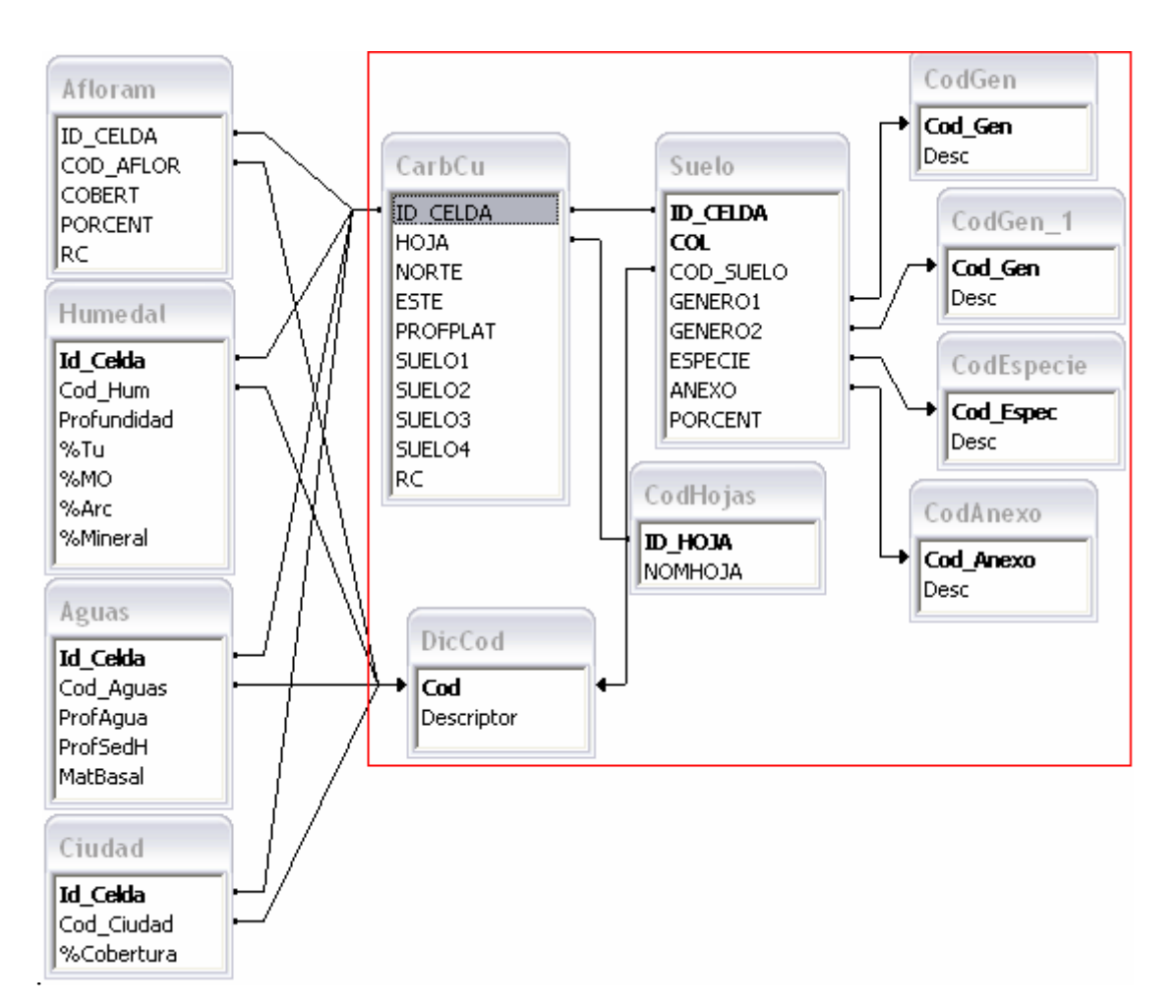

**Figura 10**. Diagrama entidad-relación de la base de datos CarbCU conformada a partir de la información del Mapa Genético de Suelos 1:250 000. El cuadro rojo contiene las bases y datos utilizados en este estudio.

La lista de las fuentes utilizadas para la región Cuba aparece en el Anexo 3 "Fuentes" (CD– ROM) y fue recabada principalmente de: Tesis de Doctorados, publicaciones seriadas, informes de investigación, libros provinciales editados por la Dirección General de Suelos y Fertilizantes  $(DGSF)^{13}$ , datos sobre los suelos de las montañas del Norte de las provincias orientales<sup>14</sup>, y otras fuentes.

En la Tabla 9 se resumen las bases de datos definitivas con las que se trabajó luego de ser validadas por:

- ◊ Existencia de información.
- ◊ Correspondencia entre las propiedades y la clasificación.
- ◊ Rango lógico de valores.
- ◊ Georreferencia.

## **2.4.2.1 Nomenclatura y Codificación**

Se utilizó la misma nomenclatura y codificación que para la información cartográfica de suelos, expuesta en el acápite 1.4.1.2.

#### *2.4.2.1.1 Tratamiento de las inclusiones*

Los datos de inclusiones se tomaron de las descripciones de los horizontes, considerando como tales la presencia de concreciones, gravas, piedras y rocas en la fracción mayor de dos milímetros. Se definieron como suelos con inclusiones, aquellos que el valor medio del rango fuese mayor del 5%, similar para los efectos del cómputo, al criterio de Kimble *et al.* (1990), que realizó correcciones al cálculo de la reserva de carbono cuando las inclusiones superaban el 2%. Los datos fueron transformados a valores numéricos, debido a su carácter descriptivo, tomándose el valor medio del rango definido según la fuente para cada clase, para ello se utilizaron los criterios que aparecen en la Tabla 10, la cual recoge el espectro de los rangos encontrados en las diferentes fuentes.

En caso de que en un horizonte hubiera más de un tipo de inclusión se sumaban sus rangos: Ej.: algunas pequeñas concreciones (algunas pequeñas inclusiones) y gravas (presencia de inclusiones),  $1 + 4 = 5$ . En las descripciones donde se establecieran comparaciones del contenido de inclusiones entre horizontes contiguos, se tuvo en cuenta el incremento relativo: Ej.: en

1

<span id="page-6-0"></span><sup>&</sup>lt;sup>13</sup> Las provincias Villa Clara, Las Tunas y Guantánamo no han sido publicados.<br><sup>14</sup> Base de datos cedida por el Dr. Alberto Hernández.

<span id="page-6-1"></span>

horizonte **A**, algunas inclusiones, en **B**, más abundantes que en **A**;  $2 + 1 = 3$ . Siempre que se brindara información numérica, se utilizó esta última.

#### *2.4.2.1.2 Tratamiento de la profundidad*

Los suelos se separaron por su profundidad en tres clases, asignando la letra correspondiente al código del suelo al nivel de especie en la primera entrada (Anexo 2), de acuerdo a:

- ◊ Poco profundos (<20 cm),
- ◊ Medianamente profundos (20 50 cm),
- ◊ Profundos (≥50cm),

#### Ejemplo: 02aaz**a**z

El criterio de considerar los perfiles con más de 50 cm como profundos, se acerca al de Detweler (1986) citado por Kimble *et al.* (1990) de que no hay efecto sobre el carbono para ningún Tipo de Utilización de la Tierra por debajo de 60 cm.

## **2.4.2.2 Base de Datos región Cuba RCubPer**

Esta base de datos reúne la información necesaria de perfiles de suelos para la confección de las curvas patrones y el cálculo de la reserva de carbono de los suelos minerales de Cuba. Los datos pertenecen al amplio rango de años que van desde la década del 70 hasta la del 80 de la pasada centuria, siendo tomada la mayor parte entre 1975 y 1990.

Los requisitos de información para los perfiles fueron:

- ◊ Clasificados de acuerdo a algún sistema taxonómico de suelos.
- ◊ Descripción morfológica, especialmente datos sobre las inclusiones (concreciones, pedregosidad y gravillosidad), por horizonte genéticos.
- ◊ Datos analíticos del contenido de *COS* para diferentes profundidades, generalmente expresados como materia orgánica (MO).
- ◊ Determinaciones de la densidad del suelo (*ds*) para diferentes profundidades.
- ◊ Georreferenciados de acuerdo a algún sistema de coordenadas geográficas.

La Figura 11 muestra el diagrama entidad-relación y las variables de la base de datos en la que se estandarizaron las coordenadas. Los datos se organizaron por grupos de suelos (nivel taxonómico de especie) con información relevante para el ajuste de las curvas de carbono, densidad del suelo e inclusiones y la posterior determinación de la reserva de carbono.

Una gran parte de los suelos compilados aparecían clasificados de acuerdo a la clasificación morfológica establecida por Bennett y Allison (1928). La correlación entre esa clasificación y la Primera Clasificación Genética de los Suelos de Cuba (Instituto de Suelos, 1973) empleada en este trabajo no tuvo una correspondencia unívoca. Los suelos fueron reclasificados teniendo en cuenta la descripción morfológica y datos físico-químicos aportados por las fuentes consultadas (Anexo 3, en CD–ROM), almacenando en la base de datos, tras su codificación, hasta dos posibilidades de ubicación en una *taxa* determinada (campos de la base de datos SUELO1 y SUELO2, Figura 11).

La correspondencia entre ambas clasificaciones aparece en el Anexo 4, la cual se ajusta a los suelos trabajados y no es exhaustiva en cuanto a que cubra todo el universo clasificatorio de dichas clasificaciones.

La ubicación geográfica de los perfiles resultantes aparece en la Figura 12, en ella se hace evidente la escasez de información publicada sobre perfiles de suelos en las provincias de Villa Clara y Las Tunas con respecto al resto del país.

# *2.4.2.2.1 Análisis de correspondencia de los perfiles incorporados con los suelos predominantes de la celda*

Debido a que los perfiles incorporados en la base de datos de Cuba (RCubPer) provenían de diferentes fuentes y no sólo de aquellos perfiles originales a partir de los cuales se confeccionó el mapa 1:250 000, se hizo necesario el análisis de la correspondencia entre los perfiles y la composición edafológica de la celda y su entorno a diferentes niveles taxonómicos, tarea que sólo se puede afrontar desde un punto de vista espacial.

Para ello se implementó en ILWIS V2.03 un algoritmo de búsqueda de coincidencia radial*[15](#page-8-0)* (Bosque Sendra, 1992), en la vecindad extendida a la celda  $x_i, y_i$  donde se ubica el Perfil n (Pn), de acuerdo al diagrama de la Figura 13 (*script*, Anexo 5 en CD-ROM). En las celdas sombreadas se comparan hasta dos posibles variantes taxonómicas del perfil en cuestión con los cuatro posibles suelos que componen la celda.

<span id="page-8-0"></span> <sup>15</sup> Conocido como *"movimiento de la reina" e*n alusión al movimiento de esa pieza en el tablero del juego ciencia.

#### **2.4.2.3 Base de Datos para La Habana RCHabPer**

El objetivo de esta base de datos, es estudiar métodos de estimación espacial para diferentes disponibilidades de información de reserva de carbono (*RCOS*), determinada previamente en los perfiles, a partir de las funciones establecidas para la estimación puntual.

Se trabajó sobre bases de datos digitales existentes (tablas DBF, formato nativo de Sistema de Manejo de Bases de Datos Relacionales DBASE), pertenecientes al Mapa de Suelos 1:25 000 del MINAGRI. El 68% de los datos pertenecen al quinquenio 1975 – 1980 y el 32% restante fue tomado entre 1980 – 1985, clasificados de acuerdo a la II Clasificación Genética de los Suelos de Cuba (Instituto de Suelos, 1975). Su característica fundamental es la completa codificación de los atributos descriptivos.

Los requisitos para esta información fueron los mismos que para la base de datos RCubPer (acápite 2.4.2.2), pero con la excepción de que no se requieren datos de densidad del suelo.

Nótese que en este caso, se usa solamente para el cálculo de la *RCOS*, el contenido de carbono del horizonte superficial, utilizando tanto la información sobre la clasificación del suelo como la de las inclusiones para asignarle la curva patrón adecuada, preservando a aquellos perfiles con valores de densidad de suelo  $(d<sub>s</sub>)$ , para conformar otra base de datos independiente que tenga como objetivo la validación de la metodología propuesta.

A partir de esta información organizada en archivos por municipios, se construyó una base de datos única en Microsoft Access XP, a la cual se le aplicaron los siguientes procedimientos:

- ◊ Construcción de un identificador (ID).
- ◊ Asignación de campos llaves.
- ◊ Eliminación mediante consultas de casos duplicados tanto temáticos como espaciales (coincidencia de coordenadas).
- ◊ Extracción de la información necesaria para el cálculo de la *RCOS* de los datos pertenecientes al primer horizonte del perfil de suelo.
- ◊ Exclusión de perfiles con datos de *dS*.
- ◊ Aplicación de reglas de decisión para la asignación de modelos por series de suelos.

La base de datos resultante de parte del territorio habanero la conforman 1 566 perfiles de suelos con información del primer horizonte (Figura 14).

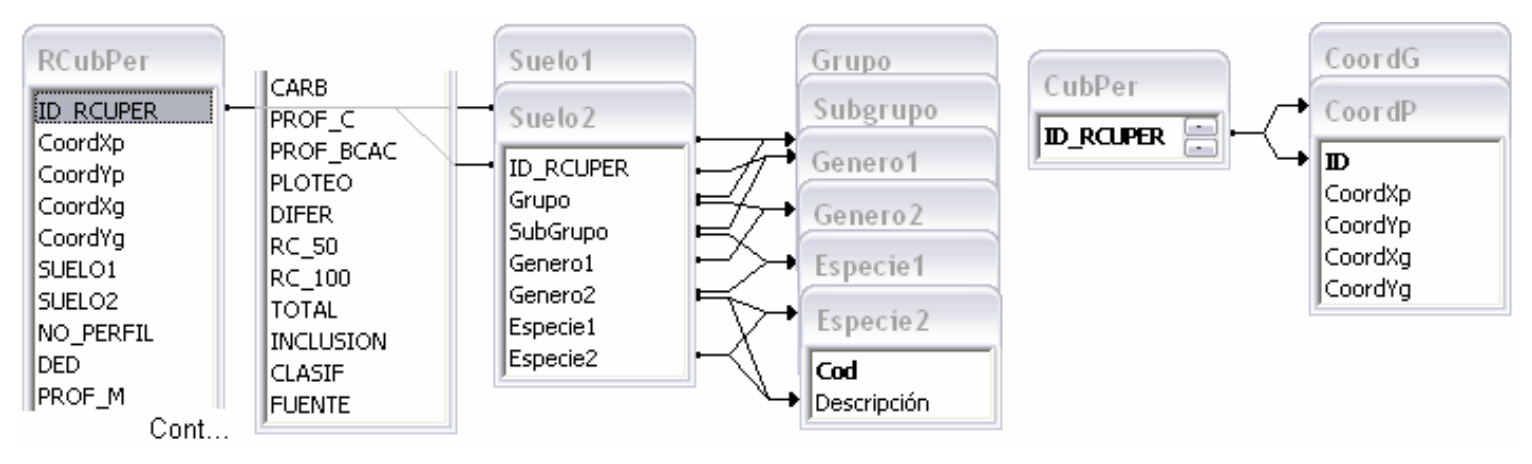

**Figura 11**. Diagrama entidad – relación y variables registradas de la base de datos RCubPer.

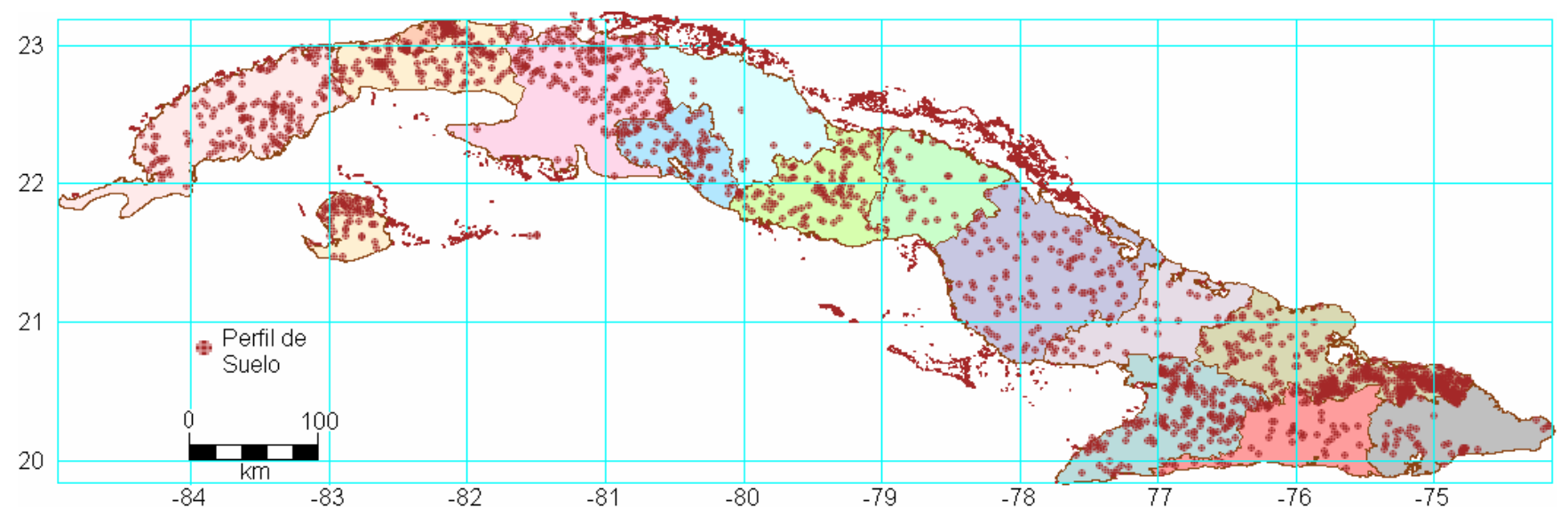

**Figura 12**. Ubicación geográfica de los perfiles de la base de datos RCubPer utilizados en la generación de las curvas patrones y la estimación de la reserva de carbono de los suelos minerales de Cuba.

| <b>Acrónimo</b> | <b>Perfiles</b> | <b>Efectivos</b> | <b>Horizontes</b> | <b>Cálculo</b><br><b>RCOS*</b> | Región |
|-----------------|-----------------|------------------|-------------------|--------------------------------|--------|
| <b>RCubPer</b>  | 1659            | 1656             | 8280**            | 1656                           | Cuba   |
| <b>RCHabPer</b> | 1810            | 1566             | 8607              | 1566                           | Habana |
| <b>RCHabVal</b> | 55              | 53               | 105               | 53                             | Habana |

**Tabla 9**. Bases de datos de perfiles de suelo resultado del estudio y utilizadas en la investigación.

\* Horizonte superficial; \*\* Valor aproximado.

**Tabla 10**. Rango de las inclusiones (concreciones, gravas, piedras y rocas) en la fracción

mayor de dos milímetros de los suelos.

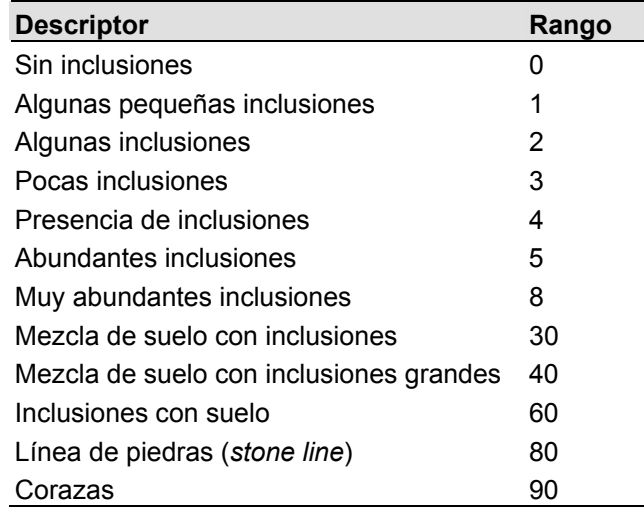

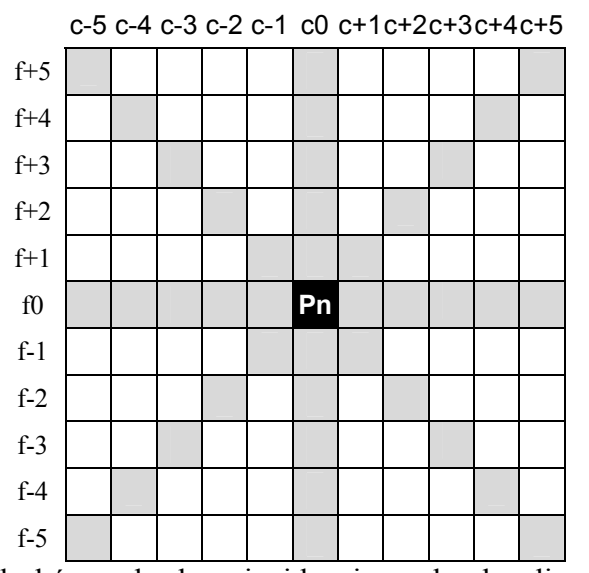

**Figura 13**. Diagrama de búsqueda de coincidencia en las localizaciones sombreadas de diferentes niveles taxonómicos de un perfil de suelo n (Pn) con la composición edafológica de las celdas contiguas en el mapa *raster*.

#### **2.4.2.4 Base de Datos para la validación RCHabVal**

Base de datos creada con objeto de validación de la metodología propuesta, tanto para la estimación puntual de la *RCOS* como de la estimación espacial.

Se creó a partir de la misma fuente que la anterior, pero con todos aquellos perfiles que contaban con información de densidad de suelo (d<sub>S</sub>) en sus horizontes, con el objetivo de realizar cálculos de la *RCOS* de manera independiente y por el método tradicional, resultando un total de 53 perfiles, distribuidos en el territorio habanero (Figura 14).

La fecha de esta información, por ende, se corresponde con la de los perfiles de la base de datos RCHabPer y los requisitos de información fueron similares íntegramente a los exigidos para la base de datos RCubPer.

# **2.4.3 Obtención de las funciones teóricas y cálculo de la** *RCOS* **en los perfiles**

A partir de los datos agrupados por especies de suelos se ajustaron las curvas de distribución con la profundidad de las variables implicadas en el cálculo de la reserva, obteniendo posteriormente las funciones teóricas.

Para tener en cuenta las posibles diferencias entre las curvas patrones y los perfiles a calcular en cuanto al grado de degradación, se implementó un procedimiento para disminuir el sesgo que provocaría la utilización de las curvas teóricas tal y cual están.

Los criterios para la selección de los modelos de ajuste se tratan en el acápite de métodos estadísticos.

#### **2.4.3.1 Ajuste de curvas**

Se obtuvieron como mínimo dos funciones,  $\cos f(h)$ ,  $d_s = f(h)$ , para cada suelo y tres en caso de que tuvieran inclusiones  $(1-I) = f(h)$ , así como que fue evaluada su bondad de ajuste. La profundidad (*h*), expresada en centímetros, es la media del horizonte donde se tome la muestra más 10, de manera de evitar el valor cero correspondiente a la superficie del perfil, que impediría el ajuste de muchas funciones matemáticas, para esa profundidad.

Se asumieron valores de densidad para los diferentes suelos basados en la escasa información analítica y el criterio de experto.

En los paisajes subordinados a los sedimentos desarrollados a partir de eluvios de esquistos, aparecen suelos con horizontes de líneas de piedra enterradas. La información de las inclusiones de estos suelos no pudo ajustarse a ninguna de las curvas consideradas, por lo cual se generó una tabla empleando valores empíricos a partir de los datos de las fuentes consultadas.

#### **2.4.3.2 Generación de funciones teóricas**

La reserva de carbono (*RCOS*) para un perfil de suelo será el área bajo la curva de la función resultante del producto de las dos o tres funciones (de acuerdo a la existencia o no de inclusiones) ajustadas, tal que:

$$
RCOS = \int_{h}^{h+i} f(COS) \times f(d_S) \times f(1-I)
$$
 [2.4]

La multiplicación de las tres funciones genera una nueva función para cada especie de suelo sumamente compleja, por lo que se optó por evaluar y tabular cada función por separado para incrementos de profundidad (*h*) de 10cm, hasta la profundidad total de la especie de suelo representada. El producto de los valores de esas tablas permite conformar una curva teórica del perfil promedio de la especie de suelo en cuestión, seguidamente, esos valores teóricos fueron ajustados, para obtener la función patrón de cada especie de suelo.

Esa función teórica (patrón) se emplea para el cálculo de las reservas de carbono del suelo, como la integral para un rango de profundidad dado de un perfil en particular, a partir del contenido de carbono del horizonte superficial y representa el estado medio de cada especie de suelo considerada, con un grado de degradación específico, que comúnmente representa a los suelos menos afectados por la erosión y mineralización acelerada de la MO.

# **2.4.3.3 Procedimiento para la estimación puntual de la RCOS a partir del contenido de** *COS* **del horizonte superficial**

El procedimiento consiste en desplazar los límites de integración sobre el eje de las abscisas (*h*) para tener en cuenta las pérdidas relativas en el contenido de carbono del suelo actual, por efecto de la degradación, con respecto al predicho por la función teórica de distribución del carbono con la profundidad, para una especie de suelo específica. La diferencia en el ploteo de la profundidad de la muestra del horizonte superficial a un contenido de carbono dado, con respecto a la curva patrón de distribución vertical del carbono, se guarda en la variable DIFER expresada en cm. Por

lo tanto, para el cálculo de las reservas de carbono en un perfil de suelo, a partir del contenido de *COS* del horizonte superficial y la profundidad del horizonte muestreado, se siguen los siguientes pasos, esquematizados en la Figura 15:

- 1. Codificar al suelo en función de la taxonomía utilizada.
- 2. Asignarle la función de distribución de carbono y la función teórica de distribución de *RCOS* correspondiente.
- 3. Convertir los valores de materia orgánica en valores de carbono (MO×1.724).
- 4. En la función de *COS*, determinar el valor de profundidad (*h*) en el eje *x* que se corresponde con el valor de carbono dado,  $h = f(COS)$ .
- 5. Restarle a ese valor, la profundidad media a que se tomó la muestra obteniéndose el valor P.
- 6. Calcular la integral definida de la función, para los valores de *h* que delimiten el espesor de interés, con límite inferior: *h* = DIFER y límite superior: *h* = DIFER + espesor.

Para este trabajo se calcularon las reservas de carbono para los espesores de cero a: 50 cm (*RCOS*\_50), 100 cm (*RCOS*\_100) y hasta la profundidad de comienzo del horizonte C o un contacto lítico o paralítico (*RCOS*\_C). La diferencia de profundidad de la muestra a la que se le calcula la *RCOS*, con respecto a la curva de distribución del carbono (DIFER), se analiza como un indicador de las pérdidas de *COS* de un suelo en específico.

El valor de la integral tiene como unidades t.ha<sup>-1</sup>, para la profundidad expresada en cm, el contenido de carbono en %, y la densidad del suelo en Mg.m<sup>-3</sup>, t.ha<sup>-1</sup>/10 = kg.m<sup>-2</sup>.

## **2.4.4 Construcción de la Tabla General de Reservas**

Una vez calculada la reserva para los perfiles de suelos de la base de datos RCubPer, se establecieron valores medios para los principales suelos de Cuba, separando grupos dentro de una misma serie de suelos, en cuanto a vegetación natural o plantaciones forestales, criterios de diferenciación de zonas y ubicación geográfica (provincias):

1. Vegetación.

En los suelos bajo vegetación natural o plantaciones forestales (Ponvert, 2000), la cantidad de materia orgánica acumulada es mayor. De ahí que para cada una de las especies de suelo consideradas, se asignó adicionalmente el valor de su reserva de carbono bajo este tipo de vegetación. Los criterios de separación fueron:

- ◊ Dato explícito sobre el uso en las fuentes analizadas.
- ◊ La segunda moda que aparecía en algunos histogramas de frecuencia de la reserva de carbono o aquellos valores que su diferencia de la media fuera superior a **t**×**S**, donde **S** es la desviación estándar y *t* es la corrección de Shovene (Lakin, 1968), para *N* número de casos, tal que:

$$
t = 2\left[\frac{2n-1}{4n}\right] \tag{2.5}
$$

- 2. Zonas diferenciadas por los criterios de:
	- Zonalidad vertical. Se separaron lo suelos las zonas de los macizos montañosos de ◊ Sagua Baracoa y Sierra Maestra de los de las llanuras.
	- ◊ Edad de los peniplanos. Se separaron los suelos que ocupan peniplanos jóvenes como los de la Sierra de Cubitas para diferenciarlos de los suelos que evolucionaron en superficies más antiguas.
	- ◊ Régimen de humedad. Por este concepto se separaron la franja costera sur de las provincias orientales; así como, los suelos 06 (Rendzina) de la Ciénaga de Zapata y la Península de Guanahacabibes.
- 3. Provincia.

Bajo esta denominación se separan los suelos de igual serie, que se diferencian según la región geográfica en que estén ubicados, para lo que el territorio de Cuba se separa en tres regiones, occidente, centro y oriente.

Con los valores medios resultados del procesamiento anterior, se confeccionó la **Tabla General de Reservas** (Anexo 6, en CD-ROM) donde las filas fueron los 462 individuos edáficos (series) separados, y las columnas las diferentes regiones o provincias bajo condiciones de cultivo y vegetación forestal natural o cultivada, con la exclusión de Ciudad de La Habana. La Isla de la Juventud recibió el tratamiento de Provincia.

Los valores para los suelos sin información se establecieron por comparación con los suelos donde los procesos de humificación fueran similares, o donde los factores edafogénicos, aunque algo diferentes, modificaran de una manera predecible la manifestación de este proceso.

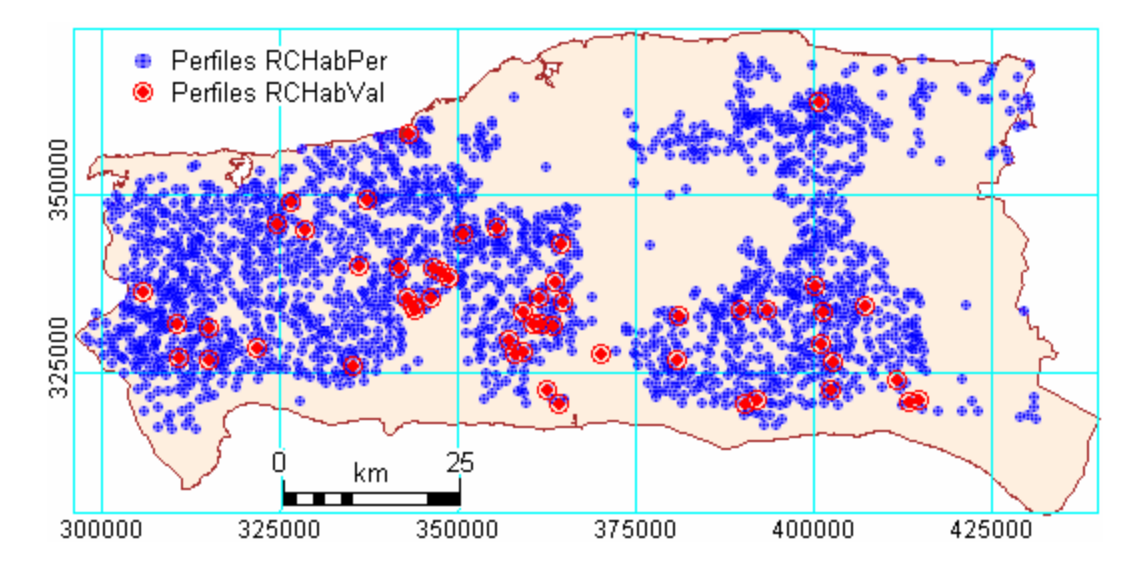

**Figura 14**. Esquema de ubicación geográfica de los perfiles de la base de datos RCHabPer y perfiles de suelo utilizados como base de datos independiente para fines de validación, RCHabVal.

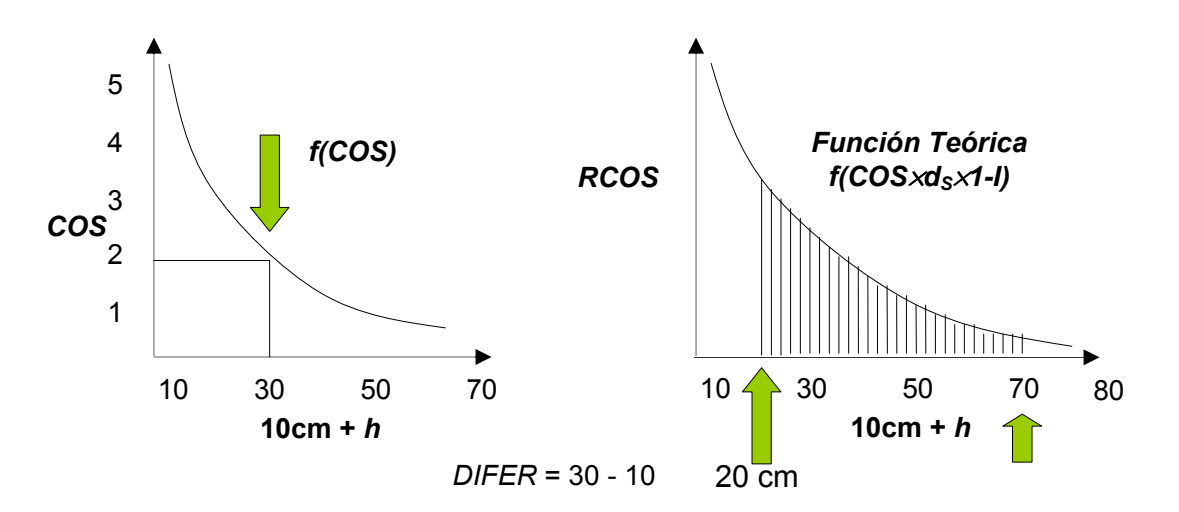

**Figura 15**. Forma de cálculo de la Reserva de Carbono a partir de un dato de *COS* del horizonte superficial, conociendo la profundidad media de la muestra y la curva patrón que le corresponde por el subtipo y especie de suelo.

# *2.5 Metodología propuesta para la generalización espacial del cálculo de la reserva*

El esquema metodológico propuesto para la generalización geográfica de los valores de reserva de carbono orgánico calculado para los perfiles de suelos, se muestra en la Figura 16. El procedimiento implementado parte de los datos de *RCOS* almacenados y la Tabla General de Reservas y tiene en cuenta la variabilidad espacial de la *RCOS* para la selección del método de interpolación mediante el cual se logrará la generalización geográfica y el cálculo de la *RCOS* por área.

# **2.5.1 Análisis exploratorio**

El análisis exploratorio persigue comprobar mediante herramientas de la estadística descriptiva, características de los datos, tales como:

- ◊ Asimetría de la distribución y existencia de valores extremos (*outliers* por valor).
- ◊ Presencia de *outliers* espaciales
- ◊ Posible existencia de relación entre la varianza local con la media local (efecto proporcional).

El efecto proporcional (Goovaerts, 1997) se comprobó en los datos de la región Habana RCHabPer), mediante un método de ventanas móviles, con la ayuda del programa 3Plot (Kanevski *et al*., 1998), en cada área de 13.8 × 6.9 km, resultado de la división del territorio investigado en  $10 \times 10$  ventanas, se calculó la media y la varianza, que luego fueron graficadas.

# **2.5.2 Análisis Geoestadístico y selección del método de interpolación**

La idea del esquema metodológico es seleccionar el método de interpolación en dependencia de la existencia o no de estructura espacial, en caso de existir correlación espacial se aplica un método geoestadístico de estimación, la selección dentro de los métodos utilizables se basará en la disponibilidad de información, explorando la posibilidad del uso de una variable externa para mejorar los resultados de la estimación

En el caso concreto de investigación, los análisis geoestadísticos se aplicaron con los siguientes objetivos en dependencia de la región de estudio:

- Análisis de la estructura espacial de las variables *COS* y *RCOS*, en la región Cuba, con el ◊ objetivo de comprobar la existencia de correlación espacial y el rango de esa correlación a escala de todo el país. Para ello, se realizó una estratificación de los datos de la base RcubPer, dividiendo el territorio de Cuba en tres porciones: Occidental, Central y Oriental.
- ◊ Análisis de la estructura espacial de las variables *COS* y *RCOS* y estudio de diferentes técnicas de interpolación para la variable *RCOS*, almacenada en la base de datos RCHabPer, con el objetivo de investigar el efecto de la disponibilidad de información sobre los métodos de estimación espacial.
- ◊ Análisis de la incertidumbre de la estimación espacial a partir de los datos de la región Habana, mediante simulaciones gausianas (SGs).

Los detalles se explican en el acápite de métodos geoestadísticos.

# **2.5.3 Explicación del método clasificatorio (CLAS)**

La generalización espacial del cálculo de la reserva para Cuba se realizó mediante un método de clasificación y asignación (Burrough y McDonnell, 1998), una vez comprobada la ausencia de estructura espacial para esa escala de variación, a áreas delimitadas por el resultado del cruce de los siguientes mapas:

- ◊ Mapa de suelos 1:250 000, usando la especie de suelo, como variable externa de predicción.
- ◊ Mapa de vegetación natural y plantaciones forestales, de acuerdo a la leyenda de ocupación del suelo propuesta por Ponvert (2000).
- ◊ Mapa de zonas.
- ◊ Mapa de provincias.

Estos mapas se corresponden con los criterios empleados en la construcción de la TGR y los últimos tres se derivaron de la información brindada por el Mapa Topográfico 1: 250 000.

A partir de la base de datos ya referida en la Figura 10 (CarbCU) y la georreferenciación calculada para cada celda, se implementó la base para el cálculo de la reserva de carbono en un Sistema de Información Geográfica, utilizando para ello el software ILWIS V2.03. Cada columna con información sobre suelos (SUELO1, SUELO2, SUELO3 Y SUELO4) se desagregaron en tablas apartes de igual nombre, en las cuales:

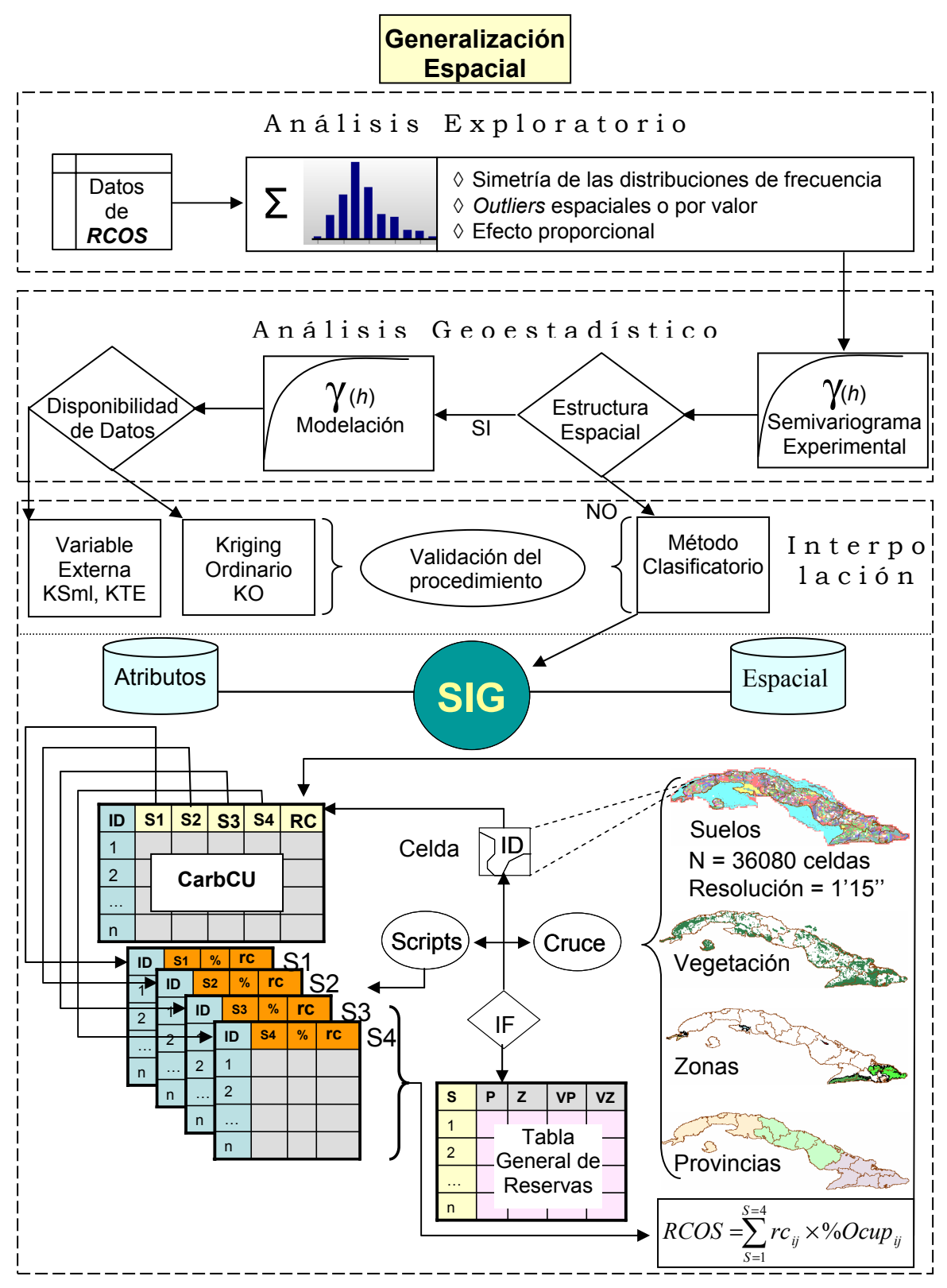

**Figura 16**. Flujo de actividades e información en la metodología propuesta para la generalización espacial de los valores de reserva de carbono (*RCOS*).

- ◊ Se calcula el porcentaje de ocupación del área de la celda.
- ◊ Se identifica el valor medio de *RCOS* que le pertenece a cada celda de acuerdo al resultado de la operación de cruce de los mapas de suelo, vegetación, zonas y provincias, criterios de diferenciación de los valores medios de la reserva dentro de una misma especie de suelo, como ya fue dicho.
- ◊ Se le asigna la reserva a partir de la Tabla General de Reserva.

El cálculo de la reserva total de la celda se obtiene por la sumatoria de las reservas de carbono parciales multiplicado por el porcentaje de ocupación de las cuatro tablas.

La automatización se logró mediante un algoritmo implementado en ILWIS V2.03 ("Scripts", Anexo 5 en CD-ROM) el cual permite actualizar el mapa de reservas del carbono en caso de realizar cambios en los atributos de la Tabla General de Reservas o de carácter espacial en los mapas de vegetación, regiones o provincias.

La cuantificación de la reserva por suelos y total del territorio se obtiene a partir del histograma de frecuencias del mapa temático de reserva del carbono en formato raster.

## *2.6 Generación del mapa de reserva del carbono -3k años*

Para conocer un estimado de cuáles serían las reservas de carbono antes de los efectos de la antropización del paisaje cubano y a cuánto ascenderían las pérdidas durante el período histórico, se generó un mapa en el que se consideró que todos los suelos estaban cubiertos por la vegetación natural, de acuerdo al criterio de Borhidi (1991).

La generalización espacial de los valores se realizó por el método clasificatorio a partir de la Tabla General de Reservas.

## *2.7 Análisis Matemático – Estadístico*

## **2.7.1 Principales variables analizadas**

Además de las variables que intervienen en el cálculo de la *RCOS*, se analizaron las siguientes variables: PROF (cm) – profundidad de la muestra del horizonte superficial; PROF\_C (cm) – profundidad del perfil hasta el horizonte C; DIFER (cm) – variable generada en el proceso de estimación de la *RCOS* a partir de las curvas patrón; RCOS 50 (kg.m<sup>-2</sup>); RCOS 100 (kg.m<sup>-2</sup>) y RCOS C (kg.m<sup>-2</sup>) – reservas de carbono orgánico del suelo calculada para diferentes espesores.

# **2.7.2 Criterios de selección de los modelos matemáticos**

Los criterios de selección de los modelos de ajustes fueron:

- ◊ Comportamiento lógico de las curvas.
- $\Diamond$  El coeficiente  $R^2$  (Ec. [1.3]).
- ◊ Desviación residual Sr (Ec. [1.2])
- ◊ Significación del ajuste resultado del análisis de varianza.
- ◊ El análisis de los residuos.
- ◊ Criterio de información de Akaike (AIC), dado por la Ec. [1.8].
- ◊ La falta de ajuste cuando existían varios valores de *y* por un valor de *x.*

# **2.7.3 Métodos estadísticos**

Se empleó la estadística descriptiva para la determinación de los estadígrafos esenciales de posición y dispersión de los datos, así como la estadística no paramétrica para la comparación de las medianas entre los grupos, de la población de datos referente a la región Cuba.

## **2.7.3.1 Estadígrafos calculados**

Media aritmética (M), error estándar de la media (SeM), moda (Mod), mediana (Med), desviación estándar (S), varianza (S<sup>2</sup>), coeficiente de variación (CV), asimetría, curtosis, mínimo (Min), máximo (Max).

## **2.7.3.2 Prueba paramétrica**

⇒ Prueba T para muestras pareadas – Se usa para comparar las medias de la *RCOS* calculada y estimada, para cada método de interpolación utilizado, con objeto de validación.

# **2.7.3.3 Pruebas no paramétricas**

- ⇒ Prueba de normalidad de Kolmogorov Smirnov: Para comprobar si la función de distribución acumulativa observada en los datos de cada variable analizada se ajustaba a la distribución normal.
- ⇒ Mann-Whitney U Se utiliza para comparar valores medianos de carbono (*COS*) y reserva de carbono (*RCOS*) de los perfiles de Cuba, utilizando como criterio de grupo el Subtipo de suelo, el Género y la Provincia, una vez probada su independencia espacial.
- ⇒ Kruskal Wallis Prueba si dos o más grupos de casos en una variable pertenecen a la misma población. Se utiliza para las mismas condiciones que la prueba anterior pero de manera global.
- ⇒ Friedman Se usa para comparar las reservas de carbono calculados para diferentes profundidades, en los perfiles de la región Cuba, por lo que no pueden considerarse independientes.

# **2.7.4 Métodos Geoestadísticos**

Los semivariogramas experimentales se determinaron según la Ec. [A.4], mediante el programa Surfer, para todos los conjuntos de datos analizados. Se verificó la existencia de anisotropía en la distribución espacial de las variables analizadas, en las direcciones N, NE, E, SE, con una amplitud angular de 22.5º.

## **2.7.4.1 Métodos de interpolación y condiciones del estudio**

Para probar el efecto del número de observaciones en los diferentes métodos de interpolación, se seleccionaron de manera aleatoria dos subconjuntos de datos de 1000 y 500 perfiles respectivamente, a partir de la base de datos RCHabPer. Como resultado, se trabajó sobre tres poblaciones:

- 1. Serie A (1566 perfiles; Figura 14).
- 2. Serie B (1000 perfiles; Figura 17A).
- 3. Serie C (500 perfiles; Figura 17B).

Se aplicaron cuatro métodos de interpolación. La variable externa utilizada en el KSML y KTE, consistió en la media de los valores de *RCOS* (kg.m<sup>-2</sup>) calculada a partir de los perfiles incluidos en cada polígono de suelo definido por el mapa de suelos 1:250 000 (Figura 8A), en la región Habana. Todas las estimaciones se realizaron para una resolución espacial de 250 m.

- 1. Kriging ordinario (KO, Ec. [A.14], [A.15] y [A.16]) se realizó en la plataforma SIG IDRISI32.
- 2. Kriging simple con media local (KSML, Ec. [A.19] y [A.20]). Para su realización se estimó el semivariograma experimental de los residuos de la variable externa y el valor individual de cada perfil, se realizó en la plataforma SIG IDRISI32.
- 3. Kriging con tendencia externa (KTE, Ec. [A.23], [A.24] y [A.25]) realizado en el GISLIB, se le asignó la variable externa, en cada localización a estimar, así como a los puntos que participan en la interpolación.
- 4. Método clasificatorio (CLAS), no geoestadístico, fue incluido con objeto de comparación, su explicación detallada aparece en el acápite 1.5.4.

#### **2.7.4.2 Estimación de la incertidumbre de la interpolación**

Se realizó una simulación multiGausiana para la estimación de la incertidumbre de la interpolación con la técnica de Monte Carlo, para 500 realizaciones igualmente probables, mediante el programa Gstat (Pebesma y Wesseling, 1997; Pebesma, 2000), cuyo algoritmo general es (Burrough y McDonnell, 1998):

- 1. Configurar la ecuación para el kriging simple con media global.
- 2. Seleccionar una localización puntual de manera aleatoria y estimar mediante el kriging el valor y su desviación estándar kriging a partir de los datos de la vecindad.
- 3. Generar un valor aleatorio a partir de una distribución de probabilidades, definida por el valor kriging como la media y la desviación estándar kriging, estimados en el paso dos. El valor generado se añade a los puntos como un dato más.
- 4. Se repiten los pasos dos y tres hasta que todas las celdas hayan sido visitadas.
- 5. Se repiten los pasos uno al cuatro hasta que alcance el número de realizaciones propuestas.

Se calculan superficies para el valor medio y la desviación estándar con el conjunto de todas las realizaciones, así como el error relativo. El mapa de valores medio se considera también como una vía de generalización de la *RCOS*, por lo que se incluye en la validación.

# **2.7.5 Procedimiento de validación**

## **2.7.5.1 Validación de la estimación puntual y espacial de la RCOS**

Se realiza una validación externa, mediante una población de datos independientes (RCHabVal), los cuales no intervinieron ni en la generación de las curvas patrón ni en la estimación espacial, y se aplica a los dos problemas principales estudiados:

- 1. La metodología propuesta de estimación puntual de la *RCOS* en perfiles, para lo cual se calcula la *RCOS* por el método tradicional y por el procedimiento propuesto a los perfiles de la base de datos de validación.
- 2. En la evaluación y validación de los procedimientos de estimación espacial en la región Habana.

Los índices utilizados son: el error medio (EM), el error medio cuadrático (EMC) (Voltz *et al*., 1997) y la raíz del error medio cuadrático (REMC) (Minasny *et al*., 1999), el primero aporta información sobre el sesgo, el segundo y el tercero dan información sobre la dispersión de las estimaciones, según las ecuaciones:

$$
EM = \frac{1}{N} \sum_{i=1}^{N} \{Z_i(x_i) - \hat{Z}_i(x_i) \}
$$
 [2.6]

$$
EMC = \frac{1}{N} \sum_{i=1}^{N} \left\{ Z_i(x_i) - \hat{Z}_i(x_i) \right\}^2
$$
 [2.7]

$$
REMC = \sqrt{\frac{1}{N} \sum_{i=1}^{N} \left\{ Z_i(x_i) - \hat{Z}_i(x_i) \right\}^2}
$$
 [2.8]

(*X*i) es la localización cuando se trata de una estimación espacial.

#### **2.7.5.2 Propagación de errores**

Se realizó el cálculo de la incertidumbre (*Su*) de las estimaciones de reserva de carbono a partir del análisis de la propagación de los errores por el método analítico, explicado en el acápite 1.2.6.4, con el auxilio de las ecuaciones: [1.15]; [1.16]; [1.17] y [1.18].

El error relativo (ErRel) se calcula como la división del error absoluto entre el valor medio (Yakovliev, 1981).

El cálculo de la incertidumbre se llevó a cabo igualmente para las variables implicadas en la valoración económica.

#### *2.8 Valoración económica*

Se calculó la potencialidad de áreas promisorias, sobre la base del precio internacional del carbono (pci, Ec. 1.23),  $ct = 10$  USD/t. Se toma como umbral de mayor prioridad las áreas con potencial para capturar el equivalente de valores iguales o superiores a 10 kg.m-2 (1 000 USD por hectárea).

Se estimó el valor de depreciación del suelo (VDS, Ec. 1.22) a partir de la pérdida de carbono (C) y nitrógeno (N) debido a la disminución de las reservas de materia orgánica (relación C/N igual a 10), sobre la base del costo de reposición, tomando como referencia el precio y el costo de aplicación actual de la tonelada de humus de lombriz y de la urea, con los siguientes valores:

- ◊ Humus de lombriz: Precio, 150.00 USD/t (fluctuación de 20 USD/t); costo de aplicación, 48.61 USD/t (fluctuación estimada de 20 USD/t), con una riqueza de 30% de C y 3% de N.
- ◊ Urea: Precio, 160.00 USD/t (fluctuación de 10 USD/t); costo de aplicación 31.68 USD/t (fluctuación estimada de 5 USD/t), con una riqueza de 46% de N.

Los costos de aplicación se calcularon sobre la base de las fichas de costo horario para la fertilizadora F-350 con un tractor de tracción de 1.4  $t^{16}$ . El precio del humus de lombriz es el establecido por el Instituto de Suelos del Ministerio de la Agricultura, mientras que para la urea se utilizaron las cotizaciones internacionales promedio.

Se parte del supuesto de que el máximo potencial de secuestro de *COS* es la reserva estimada bajo vegetación natural sin antropización.

Se utiliza como factor de conversión de divisas el valor de uno.

# *2.9 Software empleado*

El resumen de los software básicos empleados, aparecen en la Tabla 11, donde se especifica a que categoría de procesamiento pertenecen.

# *2.10 Unidades*

Las unidades se expresan de acuerdo al Sistema Internacional de Unidades según las recomendaciones de Cantarella y Andrade (1992) para la Ciencia del Suelo.

El contenido de carbono del suelo, se admite expresarlo tanto en % como en g.kg<sup>-1</sup>, a pesar de que esta última es la acorde al SI, su expresión se mantiene en % por comodidad en el manejo de las dimensiones de esta variable para el cálculo de la *RCOS*. El uso de t se refiere a toneladas métricas.

<span id="page-25-0"></span> $\overline{a}$ 16 Fichas de costo horario confeccionadas por el Ministerio del Azúcar.

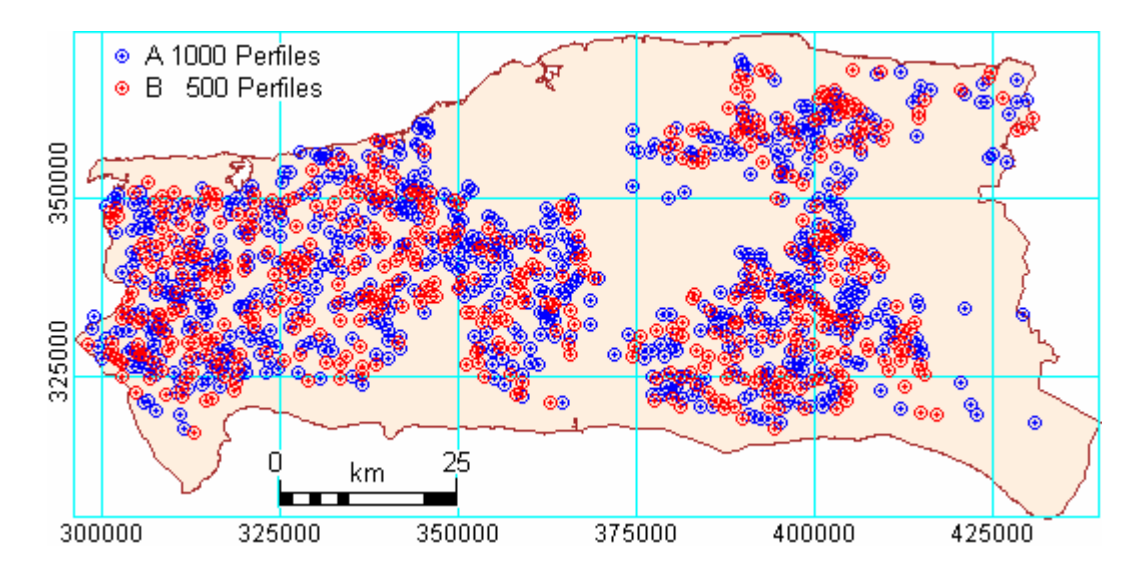

**Figura 17**. Ubicación de los perfiles resultado de la selección aleatoria sobre la base de datos RCHabPer, **A** 1000 perfiles, **B** 500 perfiles.

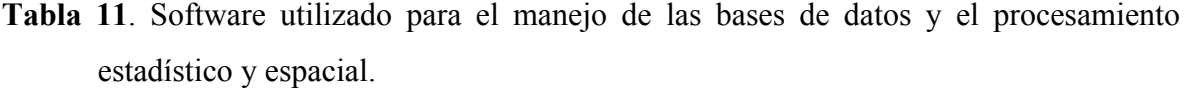

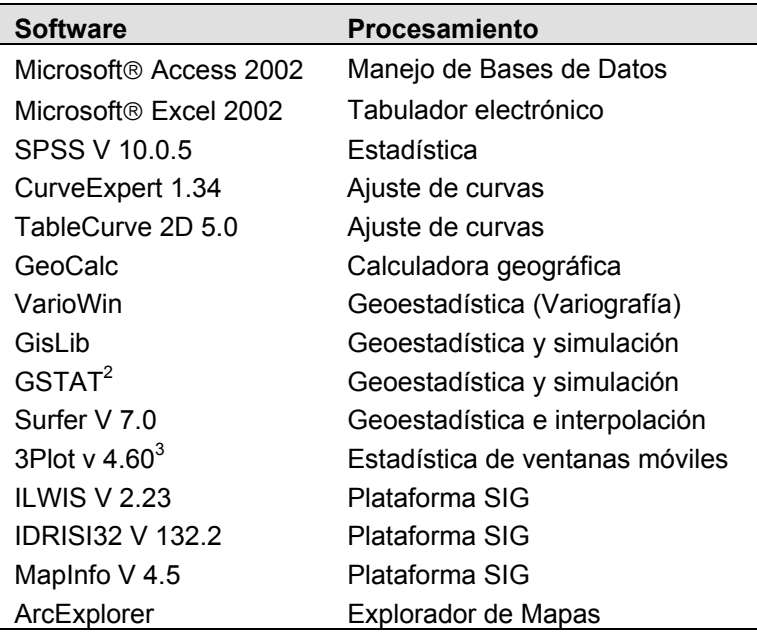

<sup>2&</sup>lt;br>2 Gstat: <u>http://www.geog.uu.nl/gstat/</u><br>3 3Plot: <u>http://www.ibrae.ac.ru/~mkanev</u>/

# **CAPÍTULO 3 VALIDACIÓN Y PRINCIPALES RESULTADOS DE LA APLICACIÓN DE LA METODOLOGÍA DE DETERMINACIÓN DE LA RESERVA DE CARBONO EN LOS SUELOS MINERALES DE CUBA**

#### *3.1 Aspectos generales*

# **3.1.1 Justificación del uso de la Primera Clasificación Genética de los Suelos de Cuba**

En el acápite 2.4.1 quedaron establecidas las razones por las cuales el trabajo se realizó tomando como base el Mapa de Suelos 1: 250 000, este mapa es el reflejo de la clasificación publicada al efecto (Instituto de Suelos, 1973), que a pesar de estar superada, discrimina de manera acertada aquellas especies de suelo con diferencias en cuanto a los factores fundamentales que influyen en la humificación, tales como: la hidromorfía y la presencia de carbonatos.

#### **3.1.1.1 La hidromorfía**

La Primera Clasificación Genética agrupa dentro de un gran grupo a suelos con muy diferente grado de hidromorfía. Ese defecto es favorable para las metas propuestas, ya que distingue con claridad a los suelos de débil hidromorfía superficial de los automórficos cercanos genéticamente a ellos. Ese rasgo se distingue en el resto de las clasificaciones a nivel de subtipo.

Una débil hidromorfía favorece a la humificación (Jambu, 1968; Ajtirsev y Samoilova, 1983), mientras que las condiciones reductoras fuertes la inhiben (Cizek, 1967). La distribución del carbono en suelos con diferencias en ese proceso son contrastantes; en las Figuras 18A y 18B, se observa como la acumulación de carbono se ve frenada en los horizontes fuertemente gleyzados de los suelos gley desarrollados sobre materiales transportados y calizas.

#### **3.1.1.2 La presencia de carbonatos**

La Primera Clasificación Genética coloca la presencia de carbonatos, lo cual es un factor edafogénico y no un proceso, a un nivel extremadamente elevado. Generalmente en otras clasificaciones esa característica aparece al nivel de subtipo o género.

Para los fines que se persiguen, la separación basada sobre la presencia o ausencia de efervescencia de la masa del suelo frente al ácido clorhídrico permite diferenciar dos intensidades de acumulación del carbono.

En el horizonte subsuperficial del suelo 06e el contenido de *COS* casi duplica al del suelo 04a sobre los mismos materiales formadores (Figuras 18C y 18D). O sea, el defecto de la Primera Clasificación Genética es un factor que permite distinguir con más claridad a dos suelos con diferente intensidad de acumulación de carbono; no obstante, dentro de algunos tipos de suelos se encuentran casos que ameritaban su ubicación en un tipo diferente.

#### **3.1.2 Análisis de correspondencia entre perfiles y suelos**

De acuerdo con los resultados del análisis previo (Tabla 12) el 80% de los perfiles coincidió en el entorno de las primeras cinco celdas contiguas a la celda central, las causas de la falta de coincidencia del 20% restante, fueron:

- 1. Diferencias en el grado de generalización y escala entre el mapa y los estudios particulares para los cuales se tomaron los perfiles, caso de perfiles de suelos característicos de áreas no representables a la escala 1:250 000.
- 2. Errores en la georreferenciación de los perfiles (generalmente por inversión del orden Este, Norte de las coordenadas geográficas planas).
- 3. Errores en la clasificación del perfil, constatado por la revisión de la correspondencia entre las propiedades y la clasificación al nivel equivalente del subgrupo de la Clasificación Genética (Instituto de Suelos, 1973).

# *3.2 Estimación puntual de la Reserva de Carbono Orgánico de los suelos*

# **3.2.1 Análisis de las relaciones carbono (***COS***), densidad del suelo (***dS***) e inclusiones (***1-I***) con la profundidad (***h***)**

Los principios analizados para la aplicación de modelos de distribución vertical del carbono, se resumen en: (1) la distribución de la materia orgánica con la profundidad es normalmente decreciente y monótona; (2) es típica para distintos tipos de edafogénesis y (3) puede describirse mediante modelos matemáticos.

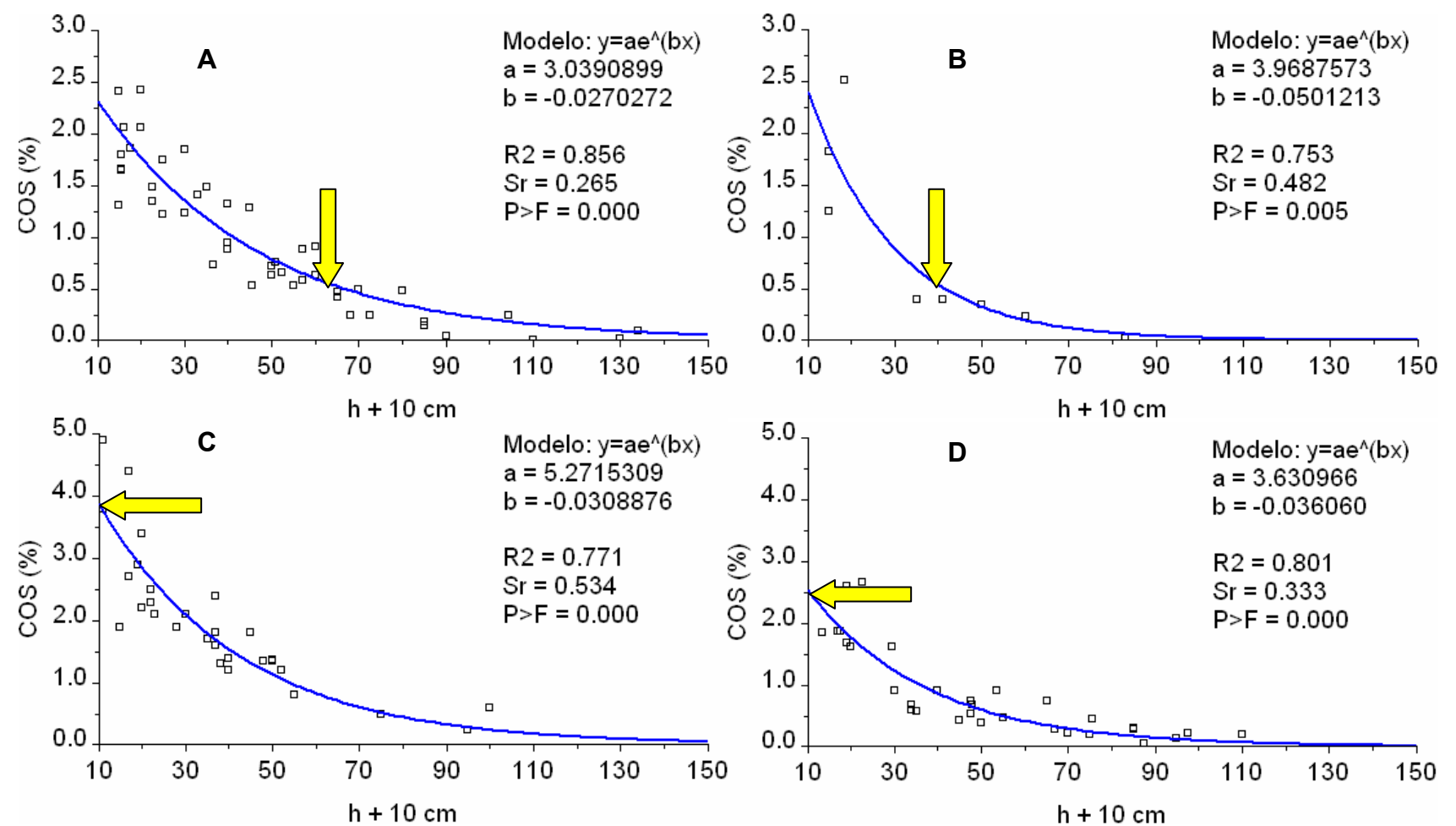

**Figura 18.** Influencia de la hidromorfía y la carbonatación en la distribución del contenido de carbono con la profundidad, **A** 08b (Vertisol Pélico gléyico en profundidad); **B** 08c (Gley Vértico Típico); **C** 06e (Pardo cálcico) sobre caliza y roca intermedia; **D**  04a (Pardo ócrico, con género sin carbonatos) sobre roca intermedia y caliza. Nótese en el suelo con fuerte gleyzación la caída en el contenido de *COS* y los comparativos bajos contenidos de *COS* para el suelo sin carbonatos.

| Celda | 0    |           | $+2$ | +3   |      | +5   |
|-------|------|-----------|------|------|------|------|
| N     | 744. | 1010      | 1147 | 1238 | 1291 | 1330 |
| %     | 44.9 | 61<br>1.C | 69.3 | 74., | 78.0 | 80.3 |

**Tabla 12**. Coincidencia acumulativa de los perfiles en la vecindad de la celda al nivel taxonómico de subgrupo.

Bajo esta óptica, se justifica la aplicación de modelos empíricos obtenidos de una población a la caracterización de un individuo, lo cual es generalizado a las demás variables que participan en el cálculo de la reserva, utilizando para ello un nivel taxonómico prefijado, con el objetivo de buscar el modelo que mejor describa la distribución de las variables analizadas con la profundidad, con fines de estimación. Las funciones matemáticas ajustadas son habitualmente exponenciales, hiperbólicas o logarítmicas, con diferentes grados de complejidad.

En general se obtuvieron buenos ajustes, teniendo en cuenta los valores de *Sr* y los coeficientes de determinación  $R^2$  con altos niveles de significación, sobre todo para las curvas de *COS vs h*, las curvas de  $d_s$  y 1-*I vs h*, mostraron peores ajustes. El análisis de la falta de ajuste en los casos de bajos  $R^2$ , reportó valores de F estadística no mucho más grandes de uno, lo que indica que no es significativa y la posibilidad del uso del modelo en cuestión.

La aplicación del criterio de Akaike (1973) para la selección de modelos teniendo en cuenta el número de parámetros, fue especialmente útil en casos complejos, donde la distribución del carbono no es monótona decreciente y el mejor ajuste se logra con un polinomio, en el que el aumento del número de grados mejoraba el *R*<sup>2</sup> .

En el ejemplo (Tabla 13) del suelo 10a (Arenosol típico) se observa la variación del Criterio de Akaike (AIC) con el aumento del grado del polinomio (ºPol.) y donde los polinomios de 5º y 6º no mejoran sustancialmente el rendimiento de acuerdo al AIC, considerando el incremento en el número de parámetros  $(p)$ , a pesar de su mayor coeficiente de determinación  $R^2$ .

**Tabla 13**. Variación del AIC en el ajuste de un modelo polinomial a la distribución del *COS* con la profundidad en un suelo 10a (Arenosol típico).

| <sup>o</sup> Pol. | N  | $R^2$ | S             | $\Sigma$ Dif <sup>2</sup> | <b>AIC</b> |   |
|-------------------|----|-------|---------------|---------------------------|------------|---|
| 3                 | 30 | 0.31  | 0.197         | 1.260                     | 14.92      |   |
| 4                 | 30 | 0.40  | 0.186         | 1.196                     | 15.38      | 5 |
| 5                 | 30 | 0.46  | 0.181         | 1.103                     | 14.94      | 6 |
| 6                 | 30 | 0.51  | 0.178<br>$-1$ | 0.969                     | 11.06      |   |

N- número de puntos ajustados; ΣDif<sup>2</sup>- suma de las diferencias al cuadrado.

A continuación se analizarán las funciones de distribución de las variables con la profundidad *h* mediante ejemplos.

#### **3.2.1.1 Relación** *COS***/***h*

En total se establecieron 172 relaciones *COS vs h* para los suelos, hasta el nivel de género o especie. Algunas de esas funciones se han mostrado ya en el acápite 3.1.1, donde se explican la elección de la I Clasificación Genética.

Por lo general se logró una correspondencia unívoca entre la especie de suelo y una función. Pero en ocasiones se tuvo que establecer más de una curva para una misma especie de suelo.

Tal vez el caso más sobresaliente es el del suelo 07a (Húmico Calcimórfico típico) sobre caliza. En algunas llanuras de Camagüey y antiguos planos aluviales de La Habana existe un suelo carbonatado muy humificado (Figura 19A), que de acuerdo a la clasificación empleada sólo podría clasificarse como Calizo Humificado. Tan elevada cantidad de carbono, teóricamente es imposible de alcanzar en el trópico (Jenny *et al*., 1949; Volobuev, 1963). Los suelos Húmicos Calcimórficos comunes en Cuba no acumulan tanto carbono (Figura 19B) y estos no alcanzan el alto grado de condensación detectado en el primero.

Se ha considerado que dicho carbono acumulado, es un relicto adquirido en la etapa esteparia en que se formó durante el final del Pleistoceno (Ortega, 1985), sobre este punto de vista se ampliará más adelante.

El factor vegetación no debe perderse de vista al comparar perfiles de suelos cultivados y de suelos forestales. El tipo de perfil húmico es diferente, dado el gran aporte de restos vegetales que reciben los suelos bajo una cubierta arbórea. Se muestra el ejemplo del suelo 07a (Húmico Calcimórfico típico, Figura 20A), para que adicionalmente, se pueda apreciar que la gran acumulación de carbono, que se notó en el primero de ellos, no es función de la vegetación.

Los suelos forestales reciben un aporte mayor de restos vegetales, lo que permite mantener un contenido superior de carbono en todo el perfil del suelo; sin embargo, en las condiciones climáticas de Cuba, la hojarasca es transformada con gran rapidez, se han encontrado valores de la velocidad de descomposición superiores a la unidad, hasta en más de dos veces (Ricardo *et al*., 1984; Rodríguez *et al*., 1990), eso quiere decir que la hojarasca es renovada de la superficie del suelo cada 3-6 meses, por lo que no constituye un reservorio (*pool*) estable a tomar en consideración.

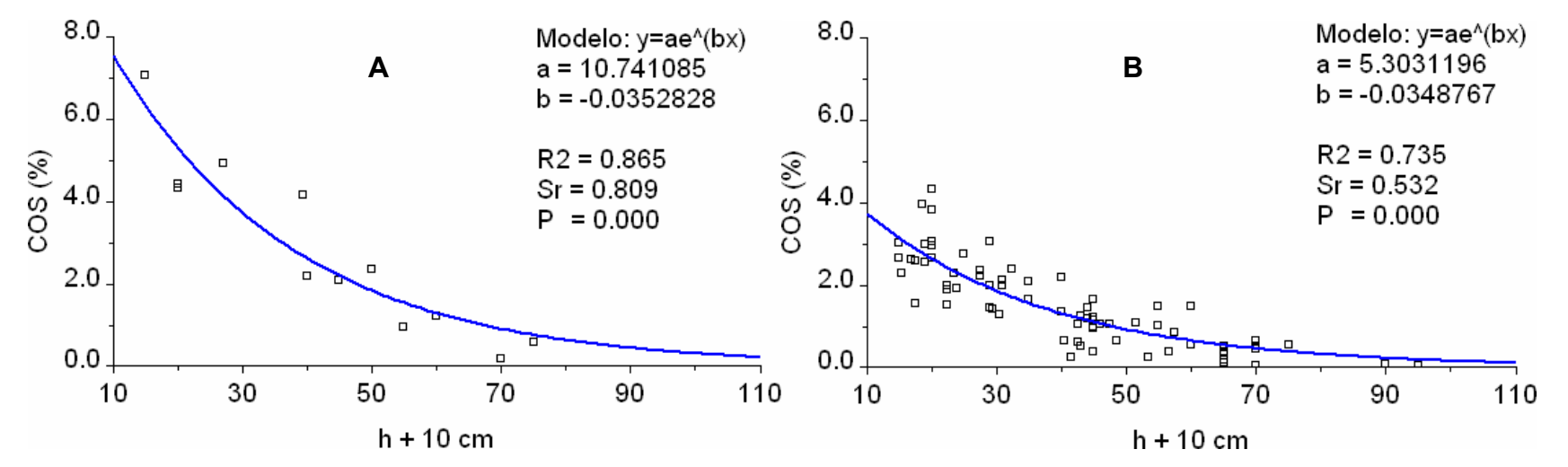

**Figura 19**. Diferencias en la humificación de dos suelos 07a (Húmico Calcimórfico) bajo cultivo; **A** muy humificado, **B** poco humificado.

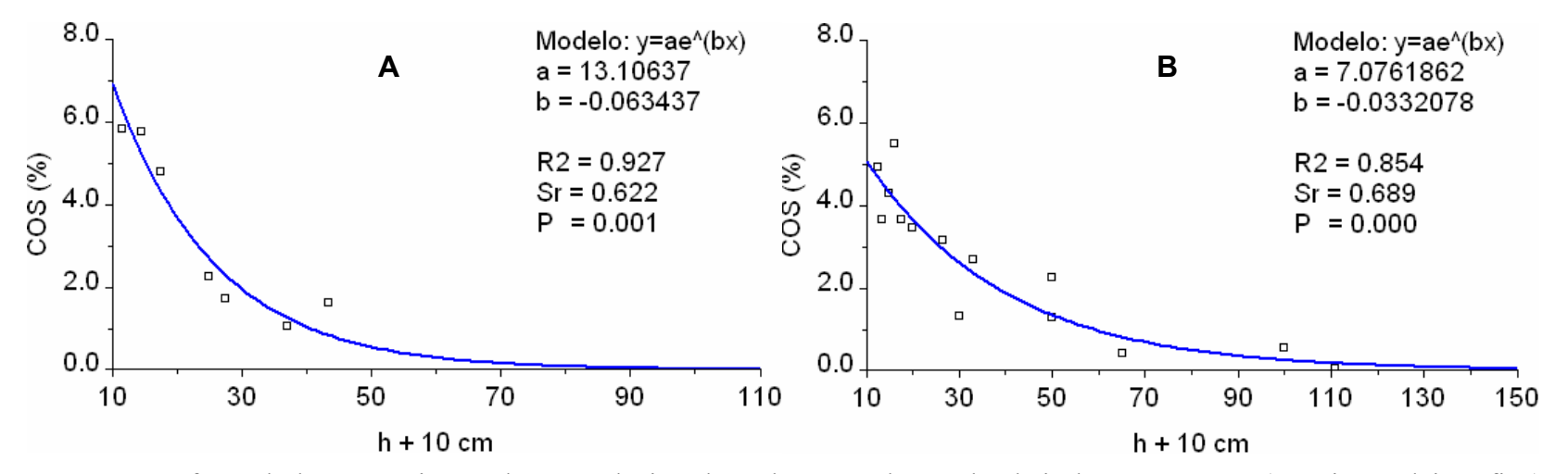

**Figura 20**. Efecto de la vegetación en la acumulación de carbono en dos suelos bajo bosque; **A** 07a (Húmico Calcimórfico), **B** 02a (Ferralítico Rojo típico).

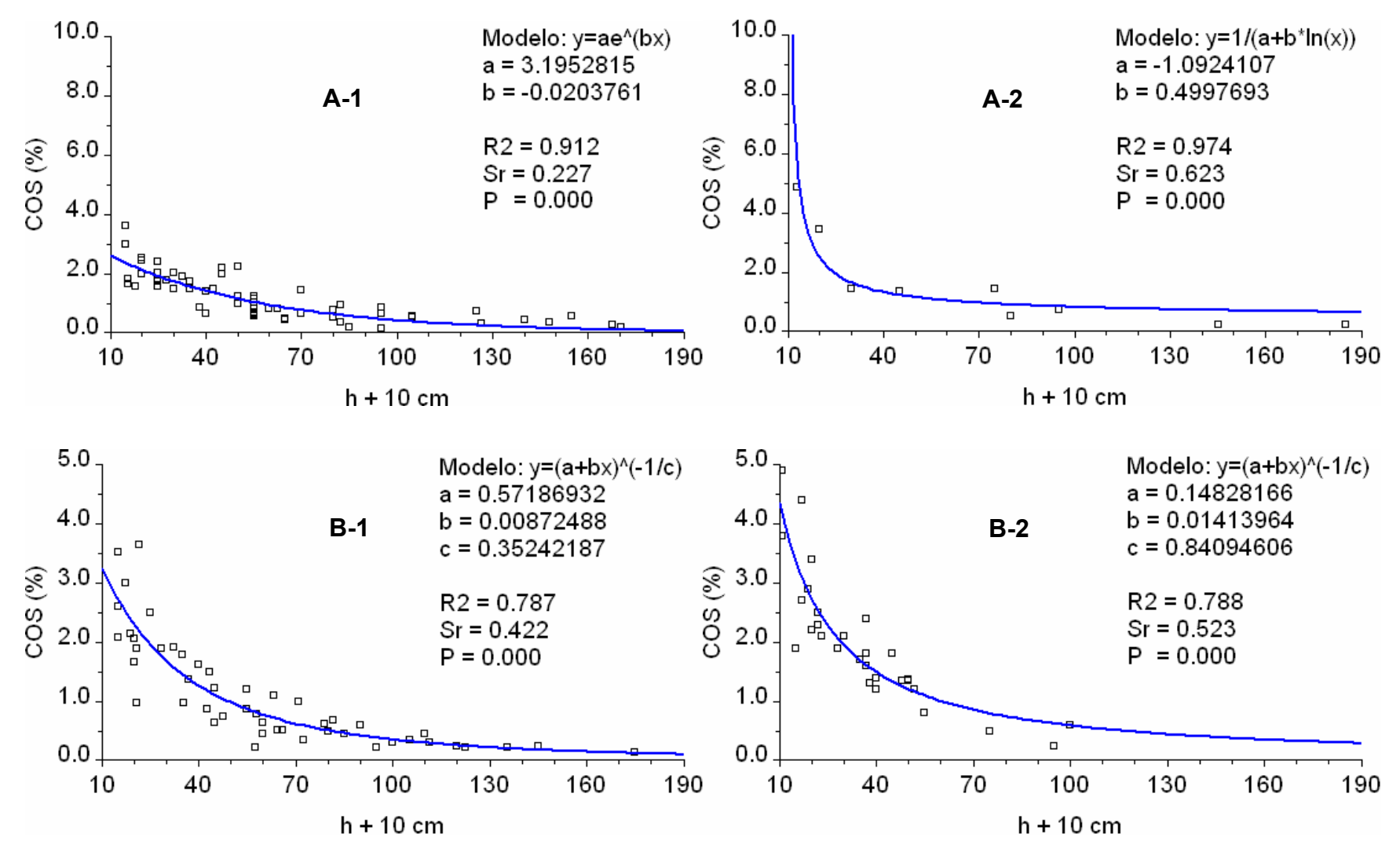

**Figura 21**. Efectos de la vegetación en la acumulación del carbono en dos tipos de suelos; **A** 05a (Vertisol Pélico típico), **B** 06e **(**Pardo cálcico); **1** cultivado, **2** forestal.

Solamente en algunos suelos de muy baja actividad biológica puede acumularse una capa *mor*, como el *xeromor* de los suelos cuarcíticos cubiertos de pinares, o el *sandmor* de los arenosos carbonatados bajo casuarinas; o bien los suelos forestales de los bordes de algunas ciénagas donde la intensa gleyzación se complementa con la precipitación de carbonatos, para formar un horizonte *hidromor*.

En los suelos donde la actividad biológica no es en extremo baja y solo se ve frenada ya sea por la pobreza del suelo, el exceso de carbonato activo o la hidromorfía, puede desarrollarse un horizonte *moder*, que sí se toma en consideración, por lo que se generaron curvas independientes para estos perfiles.

El caso del 02a (Ferralítico Rojo típico, Figura 20B), uno de los suelos más importantes de Cuba, acumula más del doble de carbono en las capas superficial y subsuperficial, que en un suelo bajo cultivo, mostrando una profunda penetración de la materia orgánica. Por el contrario, los suelos 05a (Vertisol Pélico típico) bajo vegetación forestal (Figura 21A-2), la materia orgánica logra penetrar sólo débilmente en el perfil acumulándose en la superficie del suelo. Se muestra el mismo género (materiales transportados no carbonatados) pero cultivado con pastos (Figura 21A-1). Esa débil penetración está condicionada por las desfavorables características estructurales de este suelo (Stepanov, 1974; Hernández *et al*., 1986; Orellana, 1991).

Los suelos 06e (Pardo cálcico) del Valle de Guantánamo tienden a acumular menos carbono que sus análogos del resto del País, debido a las particularidades climáticas de la región, por lo que pueden considerarse un grupo aparte, la diferencia entre el suelo cultivado (Figura 21B-1) y el forestal (Figura 21B-2) es menor.

Un caso complejo es el de los suelos 10a (Figura 22) que presentan perfiles semejantes a los podzólicos (Gley Nodular Ferruginoso). Ortega (1974) demostró que la acumulación de MO en la base del horizonte B era por tras locación mecánica de partículas de humus bruto y no por condensación in situ, como ocurre en el horizonte Bh de los verdaderos Podzoles. A pesar de la gran variabilidad en que se puede presentar el horizonte " $A_2$ " la función polinomial de 5<sup>to</sup> grado logra captar el detalle, aunque con un coeficiente  $R^2$  de sólo 0.46, pero significativo.

Ese comportamiento limita el uso de la técnica empleada en este trabajo de deslizar a la función por el eje de las abscisas, pero estos suelos son raros en el país y de muy bajo contenido de materia orgánica, de manera que las imprecisiones que se introducen por el método no influirán significativamente en los resultados generales del trabajo.

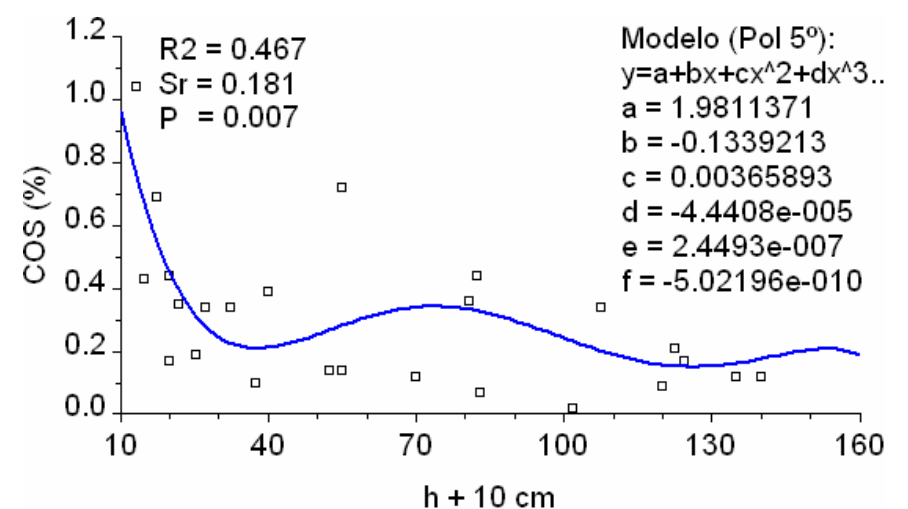

**Figura 22**. Suelo con acumulación de materia orgánica en la base del horizonte B.

#### **3.2.1.2 Relación**  $d_S$ /h

En total se establecieron 59 curvas, en las cuales están presentes prácticamente todos los géneros representados en la Primera Clasificación Genética, si bien la información sobre algunos de ellos es escasa. Como ya se mencionó, los ajustes no son tan buenos como para la relación *COS*/*h*, pero en ningún caso la falta de ajuste fue significativa. En la Figura 23 se muestran algunos ejemplos que se discuten a continuación.

Especialmente escasa es la información sobre la densidad del suelo 01a (Ferrítico Rojo Oscuro), del cual se encontró un solo perfil con  $d<sub>S</sub>$  determinada para sus horizontes inferiores.

En el caso de los suelos vérticos, en los cuales la  $d_s$  depende de manera muy notable del estado de humedad en el momento de hacer la determinación, se prefirió unir la información disponible de todos los géneros (Figura 23A). En estos suelos la densidad se mantiene más o menos estable desde los primeros centímetros de profundidad, lo que puede estar asociado al carácter homogéneo de los sedimentos a partir de los cuales se forman estos suelos (Jakus, 1983).

Por el contrario, en otros suelos se vio la necesidad de distinguir más de un patrón para la curva *dS***/***h*, tal es el caso de los suelos 02 (Ferralíticos Rojos) que se discutirá en el próximo acápite, en ellos habitualmente hay pocas pequeñas concreciones, su  $d_s$  está cercana a 1.2 Mg.m<sup>-3</sup>, pero cuando presentan cantidades notables de concreciones, su densidad (*d<sub>S</sub>*) aumenta en los horizontes concrecionarios en los que se han encontrado datos de hasta 1.8 Mg.m<sup>-3</sup>.

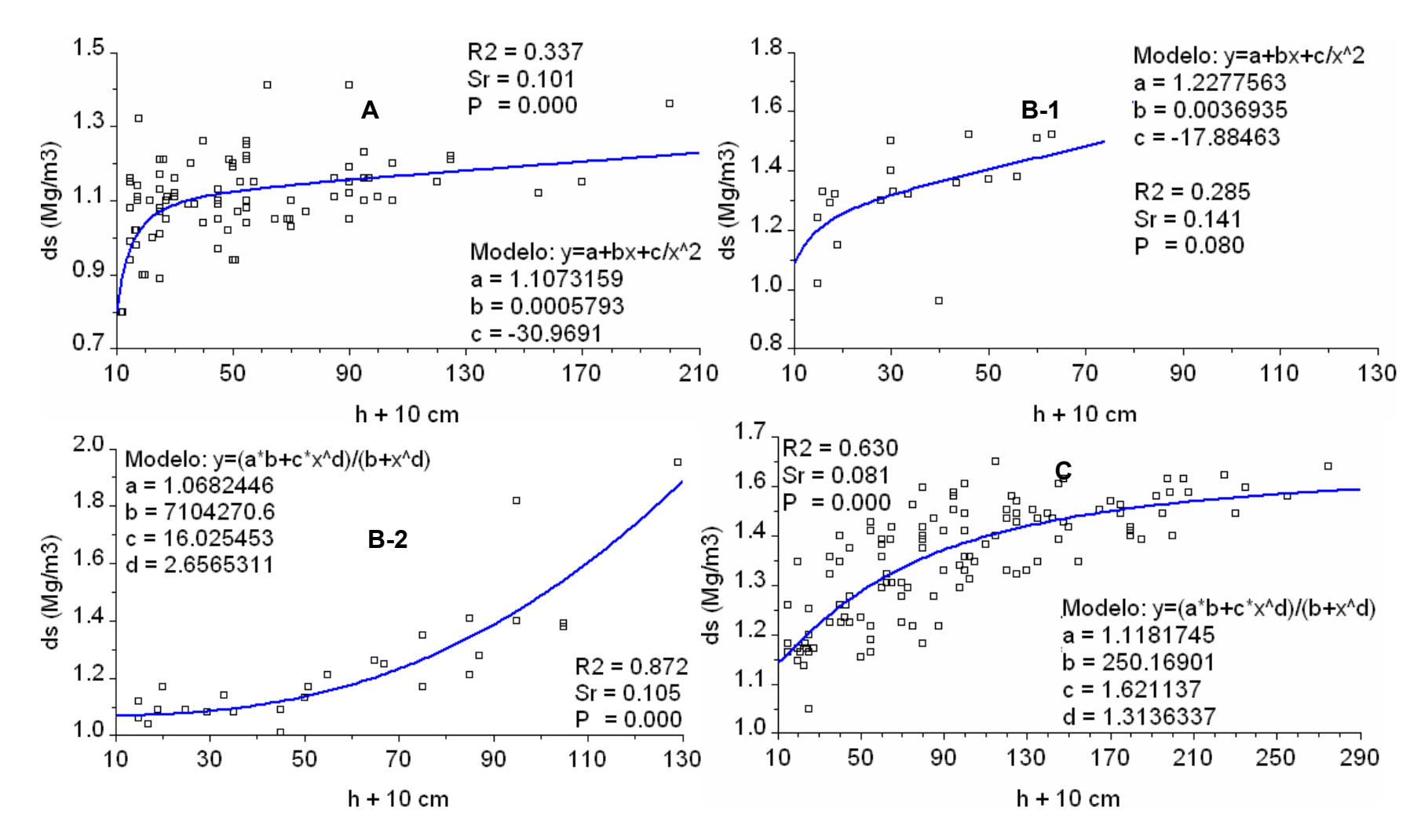

**Figura 23**. Ejemplos de ajustes densidad del suelo (*dS*) *vs* profundidad (*h*) para diferentes suelos; **A** 05a (Vertisol Pélico típico); **B** 04 (Pardo, con género sin carbonatos), **1** poco profundo, **2** profundo; **C** 13a (Salino típico).

Se debe prestar atención a los suelos 04 (Pardos, con género sin carbonatos). La mayor parte de los casos que caen en esa categoría tienen una profundidad limitada (Figura 23B-1) y por ende con una alta variabilidad de lo valores de  $d_s$ , lo que se refleja en el valor más bajo  $R^2$ , pero donde la falta de ajuste no es significativa ( $P = 0.487$  para una  $F = 1.423$ ). Algunos perfiles alcanzan profundidades mayores, y estos son generalmente los escogidos en los estudios genéticos. La relación  $d_s$ /*h* no se comporta igual en ellos. En los Pardos más profundos la densidad del suelo es un 10 a un 20% más baja en las capas superficial y subsuperficial (Figura 23B-2).

Los suelos Pardos de Cuba se diferencian de los suelos pardos mediterráneos en que los primeros presentan el mayor arcillamiento en la superficie, en lugar del horizonte B, como es lo lógico en suelos donde existen todas las condiciones para la iluviación de arcilla. Esa peculiaridad inquietó al académico I.P. Guerasimov, gran estudioso de los suelos Pardos, en su visita a Cuba en la década del 70; él sugirió una erosión masiva del horizonte superficial. Hernández (1978) llamó a este proceso "*auto frenaje*" de la evolución del suelo. El nombre se relaciona con la explicación que le da este autor a la conservación de los carbonatos en el perfil del suelo en nuestro clima. Esa idea, pero a la luz de las nuevas informaciones sobre los cambios climáticos vinculados con el transito del Pleistoceno al Holoceno, fue retomada por Ortega y Acevedo (1988) para explicar hechos de la cubierta edáfica del País.

Los suelos Pardos más profundos presentan el máximo contenido de arcilla en capas algo más profundas, presumiblemente por haber sido más preservados que el resto de ellos, por esa causa la densidad del suelo es menor en la superficie.

El caso de los suelos 13a (Salino típico, Figura 23C), la densidad es también una función del contenido de Na<sup>+</sup> adsorbido, que generalmente aumenta en el horizonte B con el lavado de las sales y la consecuente disminución de la fuerza iónica de la solución, aunque el horizonte B sódico puede estar presente sin haber pasado por un proceso de salinización – desalinización previo (Ponce de León *et al*. 1988).

#### **3.2.1.3 Relación**  $\cos/ds$

La MO es uno de los agentes principales que favorecen la formación de agregados en los horizontes superiores de los suelos (Baver, 1968), si a esto se añade que su peso específico es más bajo que el de los componentes minerales de los suelos, se comprende que exista una relación entre el contenido de materia orgánica y la densidad del suelo.

La pérdida de materia orgánica afecta la estructura, y por tanto a la  $d_s$ , hasta en las capas subsuperficiales, en donde no se le puede atribuir la compactación al uso de la maquinaria agrícola, que como se sabe puede compactar mecánicamente sólo los primeros centímetros del suelo. Datos de Fonseca *et al*. (1988) indican que por el paso de una cosechadora de caña de azúcar KTP-1 con una carreta acoplada, la  $d<sub>S</sub>$  tiene incrementos significativos en un suelo Ferralítico Rojo solo en los primeros 30cm, con una humedad promedio de 30%.

En el suelo Ferralítico, por lo presentado en la curva (Figura 24), la materia orgánica reduce la  $d_s$ a valores menores de 1 Mg.m-3 cuando el *COS* alcanza el 3% (>5% de MO). Ese era el contenido usual de esos suelos aún en la primera mitad del siglo XX, como se deduce de los datos de Bennett y Allison (1928). Estos suelos evolucionados, que antes de desarrollarse la agricultura intensiva estaban cubiertos de bosques, son más propensos a una pérdida acelerada de la fracción más activa de la materia orgánica.

Burke *et al.* (2003), demostraron en un estudio con C  $\delta^{13}$ , que la materia orgánica de suelos tropicales (Oxisoles) derivada de la vegetación forestal original continuaba su función en el ecosistema, bajo el cultivo de la caña de azúcar, menos tiempo (tiempo de reciclaje medio = 13 años) que en otro suelos (Andosoles, tiempo de reciclaje medio = 50 años), lo cual se debe al papel más activo de las alófanas en la condensación y estabilización de los compuestos húmicos en climas húmedos (Duchaufour, 1984).

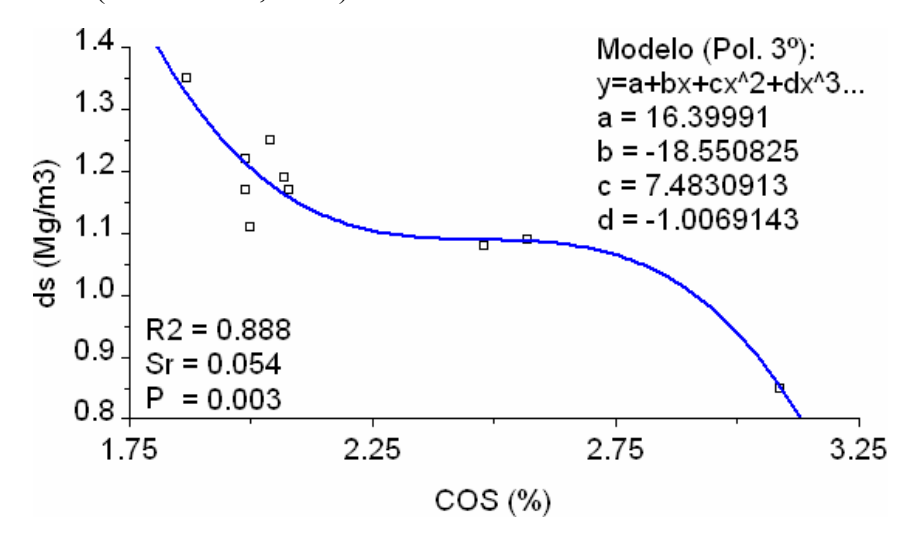

**Figura 24**. Relación de la densidad del suelo con el contenido de carbono en el horizonte A de un suelo 02a (Ferralítico Rojo típico).

La  $d_S$  de estos suelos se mantiene luego relativamente estable y baja, hasta que los valores de carbono se reducen hasta un 2% (3.4% MO), con contenidos menores, al parecer se rompe el equilibrio de los agregados, en el que participan los micelios de los hongos y las micorrizas arbusculares (Orozco *et al*., 2001), con lo que aumenta la densidad del suelo.

Estos resultados deben tratarse con cautela, los valores umbrales podrían ser otros, pues se trabajó con un número muy limitado de datos. Sin embargo, si se tiene en cuenta que en la búsqueda se encontró que los contenidos de carbono del horizonte superficial del 72% los suelos Ferralíticos Rojos, estaban por debajo de 2.25%, con un valor medio de 1.52 (SeM = 0.034), se puede considerar que pasaron el umbral crítico y han perdido sus legendarias excelentes propiedades físicas. No es de extrañar la pérdida de productividad de estos suelos, a la cual se hará referencia más adelante.

La relación planteada no afecta la exactitud de los cálculos de las reservas de carbono, ya que al desplazarse la curva sobre el eje de las abscisas hacia valores más bajos de carbono, al unísono se estarán aumentando la densidad del suelo en la función del cálculo de reservas.

El efecto descrito para el suelo 02a (Ferralítico Rojo típico) se vio en los subtipos compactado e hidratado. En los 07a (Húmico calcimórfico típico), donde la formación de agregados es responsabilidad casi exclusiva de la materia orgánica, la relación *COS vs d<sub>S</sub>* se mantiene lineal hasta valores bajos de carbono, a partir de donde se pierde la capacidad de estructuración del suelo.

La información sobre esta importante relación en los restantes suelos es muy escasa para tratar de realizar interpretaciones sobre su base, pero sí indica que la relación  $\cos$  *vs*  $d_S$  se acerca a una línea paralela al eje de las abscisas, en los valores que se pueden considerar normales en los suelos.

#### **3.2.1.4 Relación (1-***I***)/***h*

La mayor parte de los suelos o no presentan inclusiones, o bien no representan más del 5% en alguna de sus capas; no obstante, se generaron 60 funciones. La mayor parte de ellas es como las mostradas en la (Figura 25A), presentan un contenido bajo de inclusiones y una débil acumulación en alguna capa cercana a la superficie.

Otro tipo de perfil frecuente es típico de las regiones sometidas a procesos de pediplanación, en la cual las inclusiones tienden a acumularse en los horizontes superiores. En el ejemplo (Figura 25B) se muestra un suelo 03a (Ferralítico Amarillento Lixiviado), este comportamiento se ajusta a funciones sigmoideas.

Un caso común es el de los suelos eluviales desarrollados a partir de rocas degradables como las margas y otras calizas arcillosas; en ellos la pedregosidad se incrementa con la profundidad (Figura 25C), como se muestra en el ejemplo del suelo 07a (Húmico Calcimórfico). La alta dispersión de valores comienza en el horizonte AC y depende mucho de las características físicas de la roca madre caliza. No obstante, esa dispersión afecta muy poco la exactitud del cálculo de las reservas de carbono, pues en esos horizontes el contenido de carbono orgánico es muy bajo.

Los suelos 06e (Pardos cálcicos) se desarrollan generalmente sobre rocas sedimentarias estratificadas, en las cuales hay estratos de desigual resistencia a la disolución e intemperización, por esa causa en ellos puede haber gravas y rocas desde la superficie.

En los suelos 06d (Fersialítico Rojo), desarrollados sobre calizas cristalinas la situación es mejor, ya que el intemperismo de esa roca no produce gravas en grado considerable (Figura 25D).

# **3.2.2 Análisis de los errores introducidos por el uso de funciones de distribución vertical con relación al método tradicional**

En la Tabla 14 se muestra un ejemplo del error mínimo que se comete al determinar las reservas de carbono cuando se tiene toda la información del perfil, con un error relativo superior al 20%, dicho error cambia para los diferentes tipos de suelos, de acuerdo a lo analizado en el acápite 1.2.3.5.

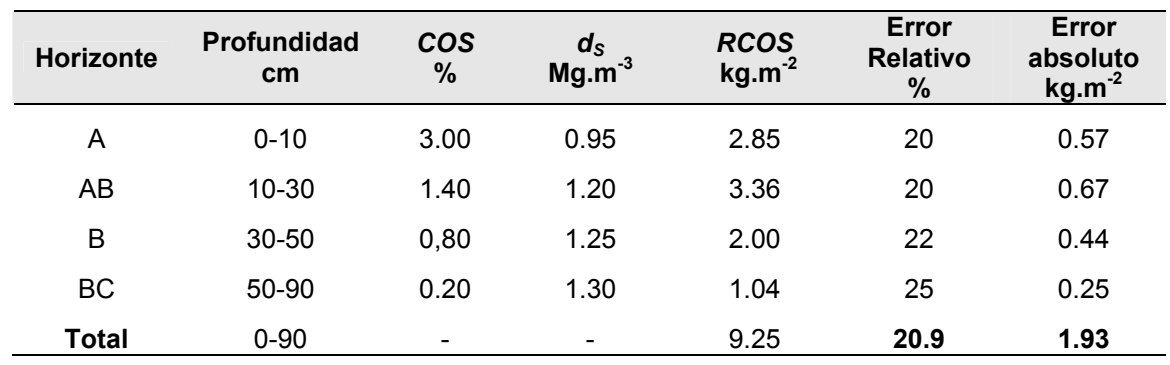

**Tabla 14**. Ejemplo de error mínimo en el cálculo de la reserva de carbono en un perfil por el método tradicional.